# PCGENESIS

# Accounts Payable and Receivable

Beth Covington

Jamie Ulrich

DAWSON COUNTY

## **Think Outside the Box**

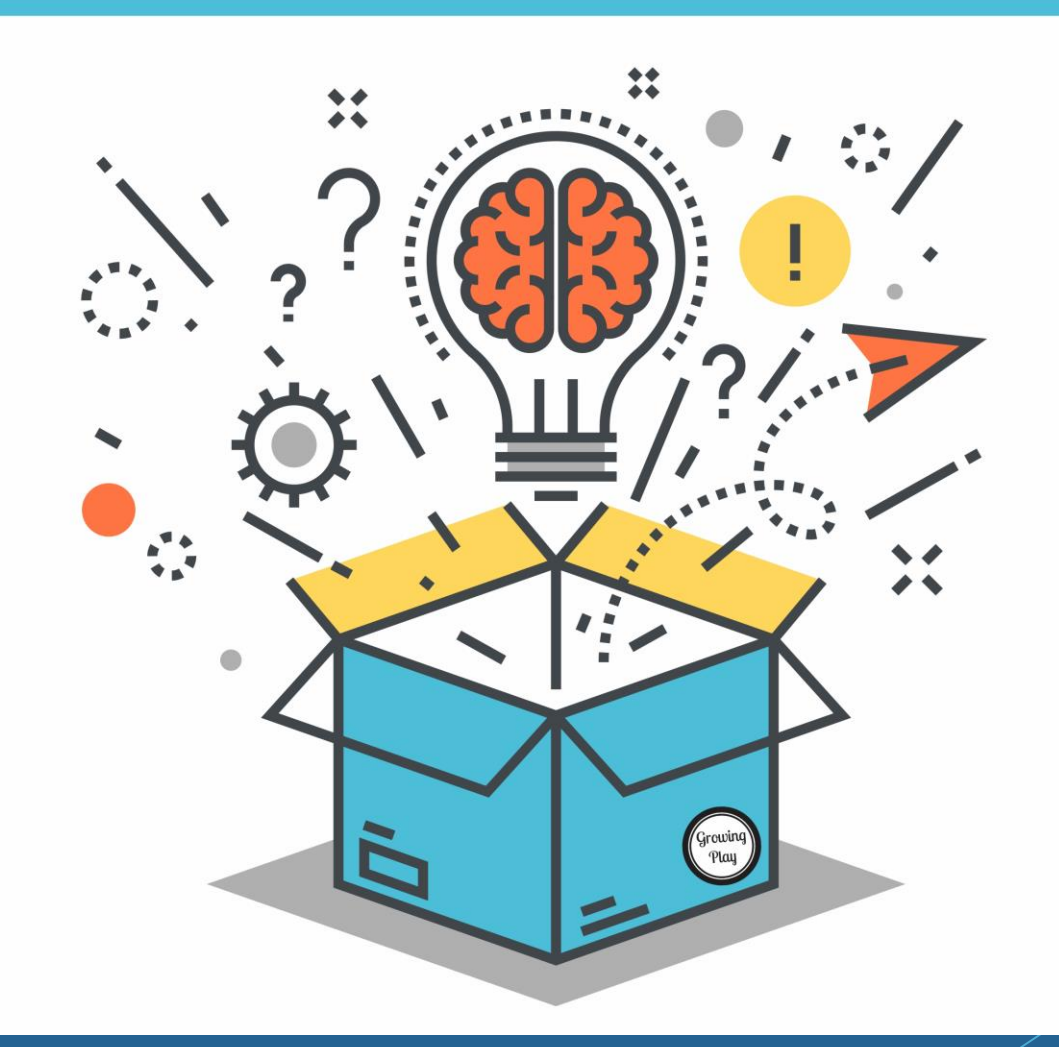

### Think Outside the Box

### Question the status quo:

- ▶ Why are we doing this?
- ▶ Who requires it?

#### ▶ What are we doing with the information?

If we stopped, would it be missed?

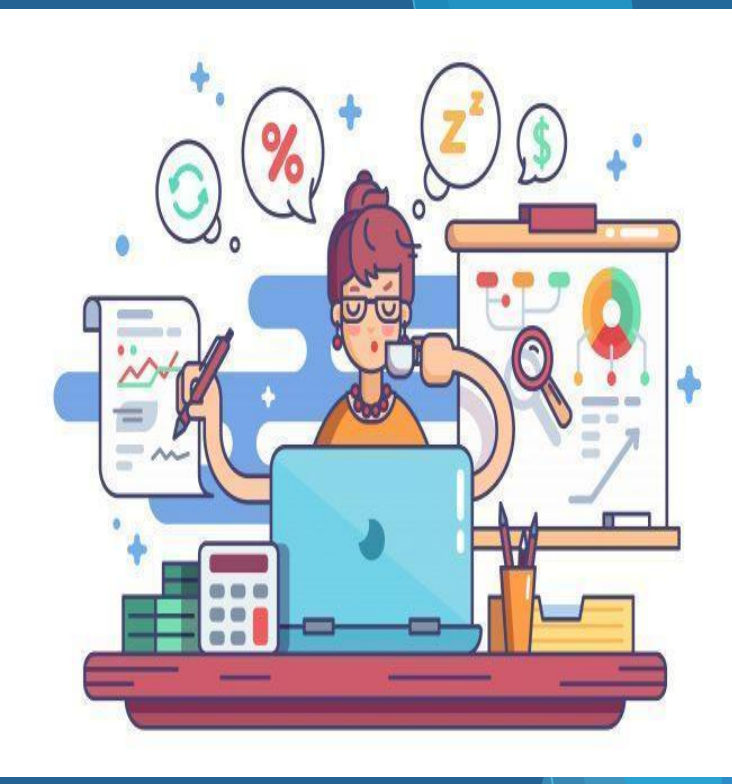

### Purchase Orders

URCHASE ORDER

DATE

**DELIVE** 

FOR

### We are going to take you from this:

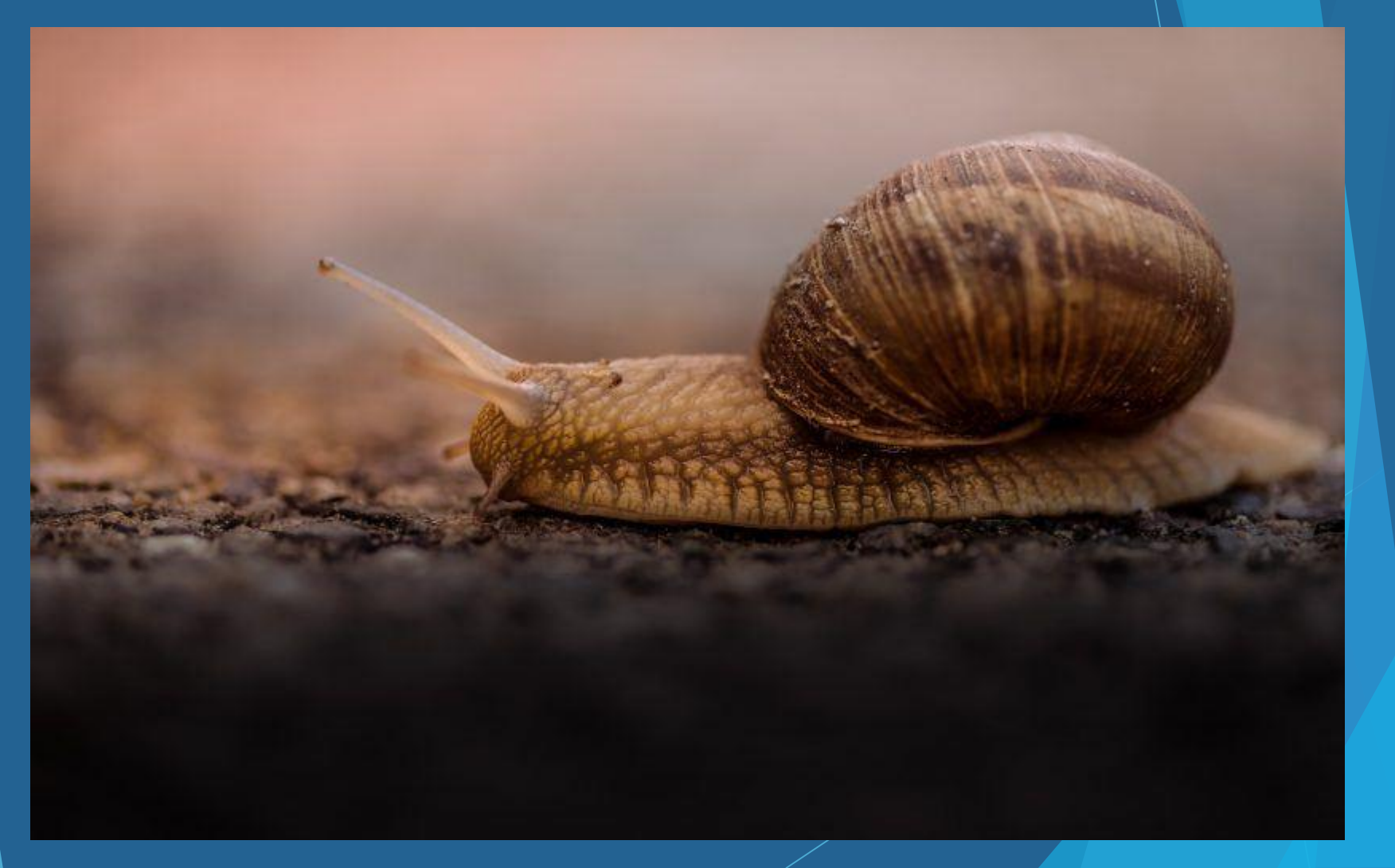

### To this:

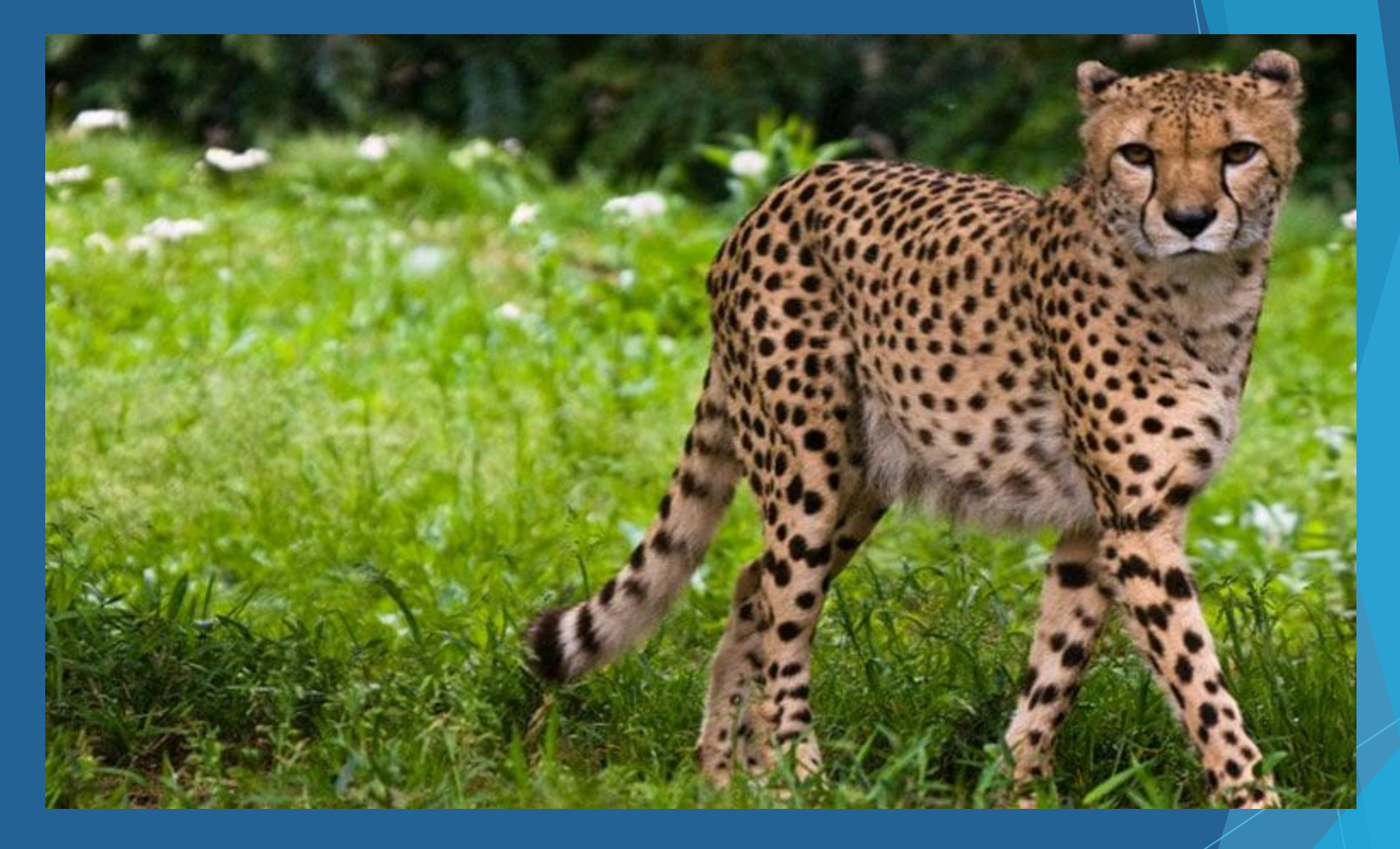

### in 50 minutes or less.

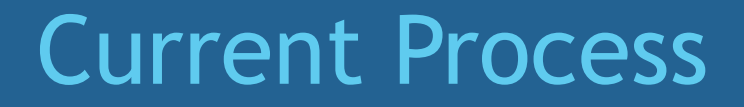

### Purchase Order Form 4 part NCR paper

### All invoices billed to Central **Office**

### Routed via Inter-office mail

## **New and Improved Purchase Order Process**

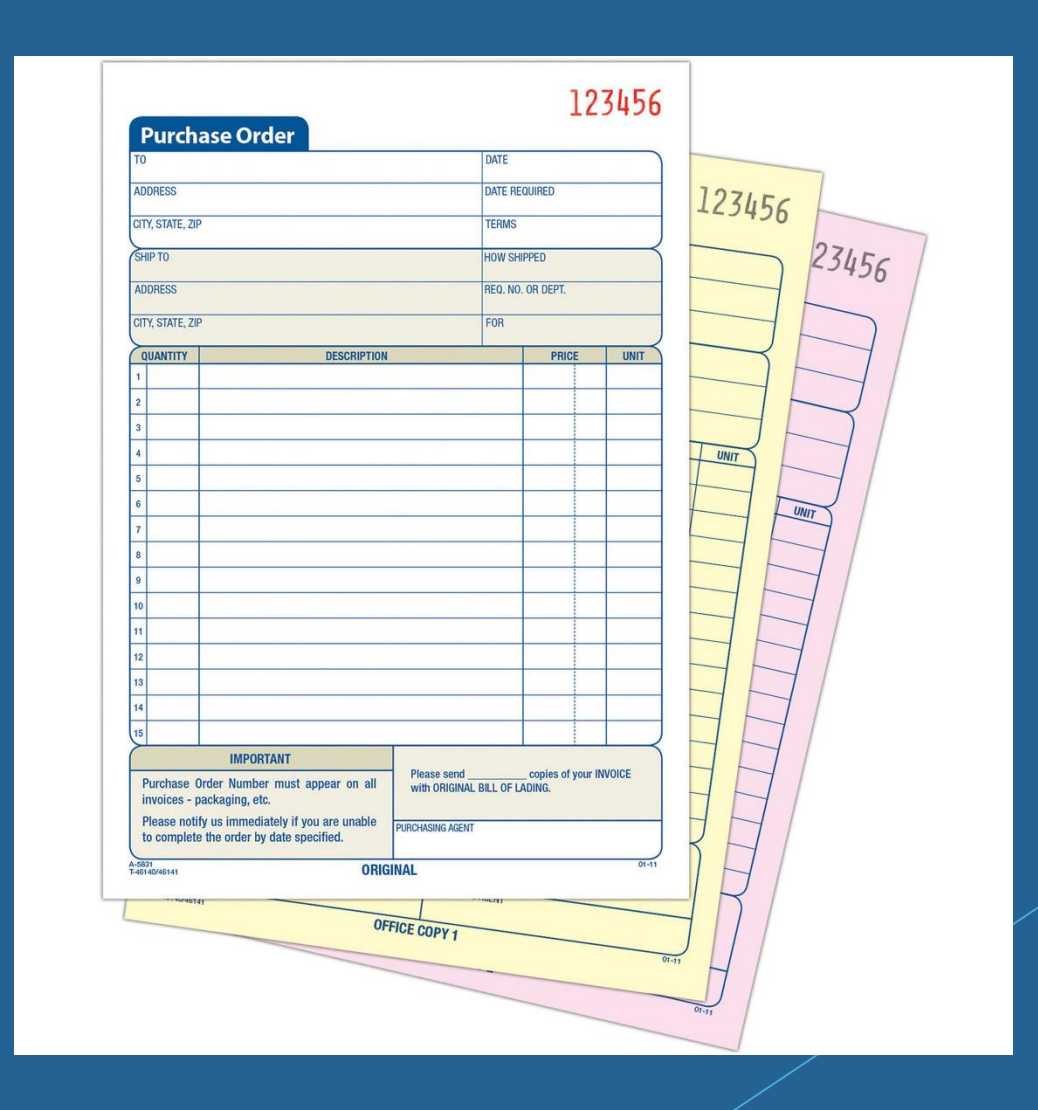

### **4-part form to EXCEL**

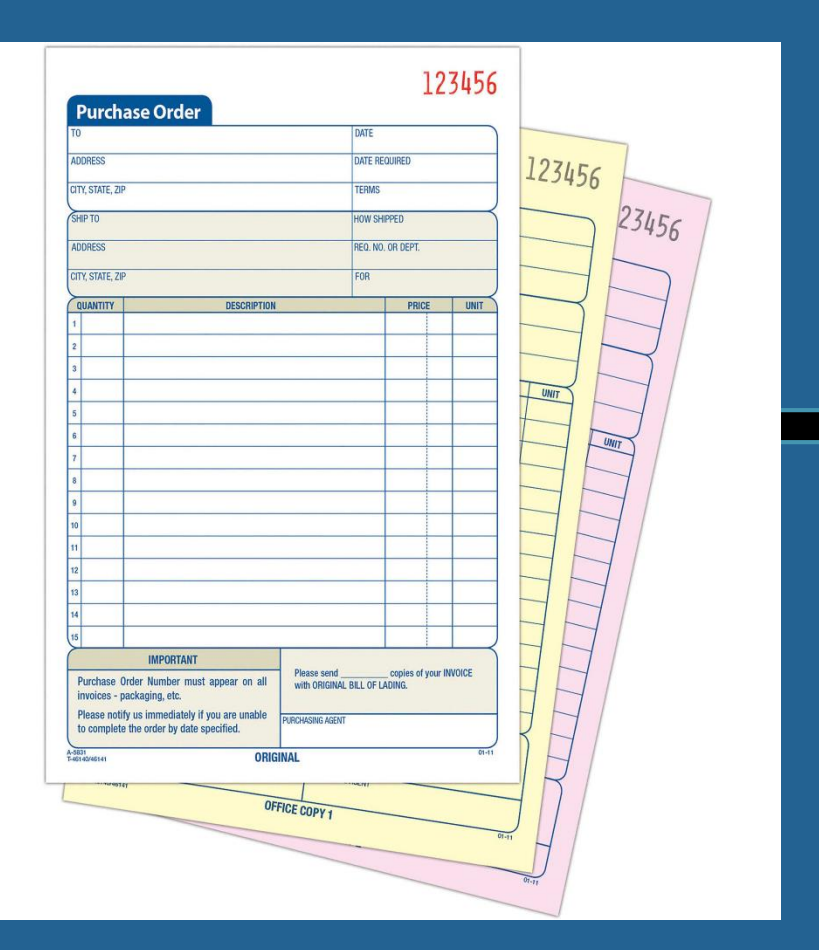

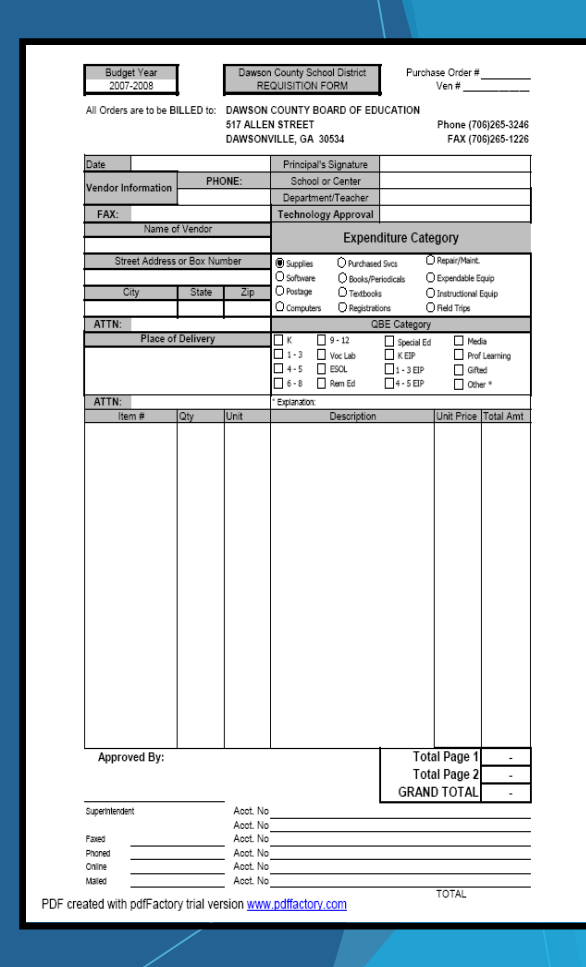

### **Expand the use of EXCEL**

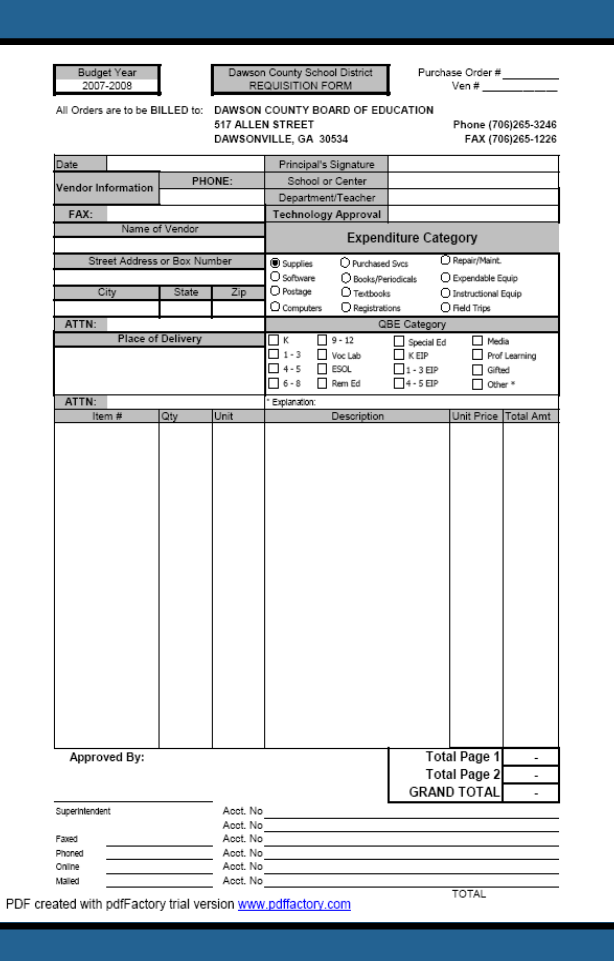

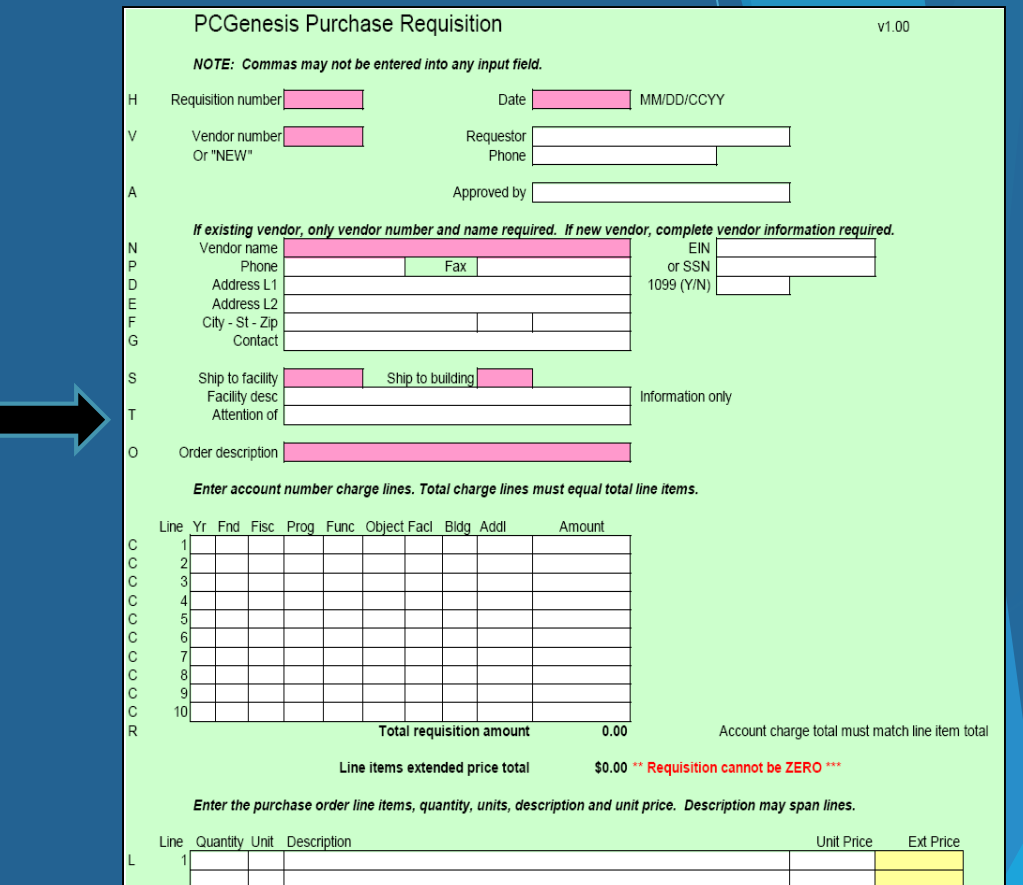

PCGENESIS Release – October 16, 2008

#### **Purchase Order Form – Page 1**

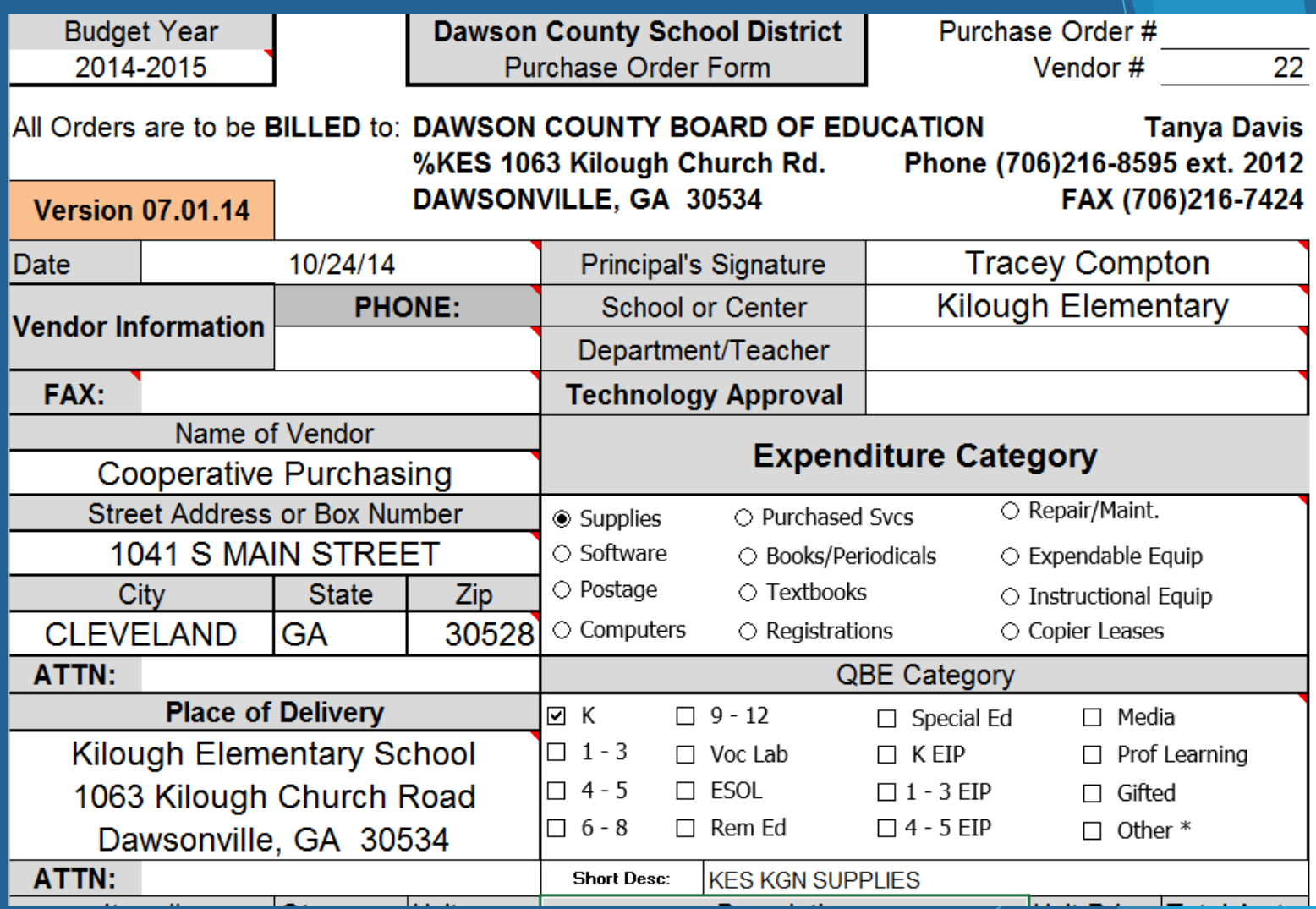

#### *Import continued*

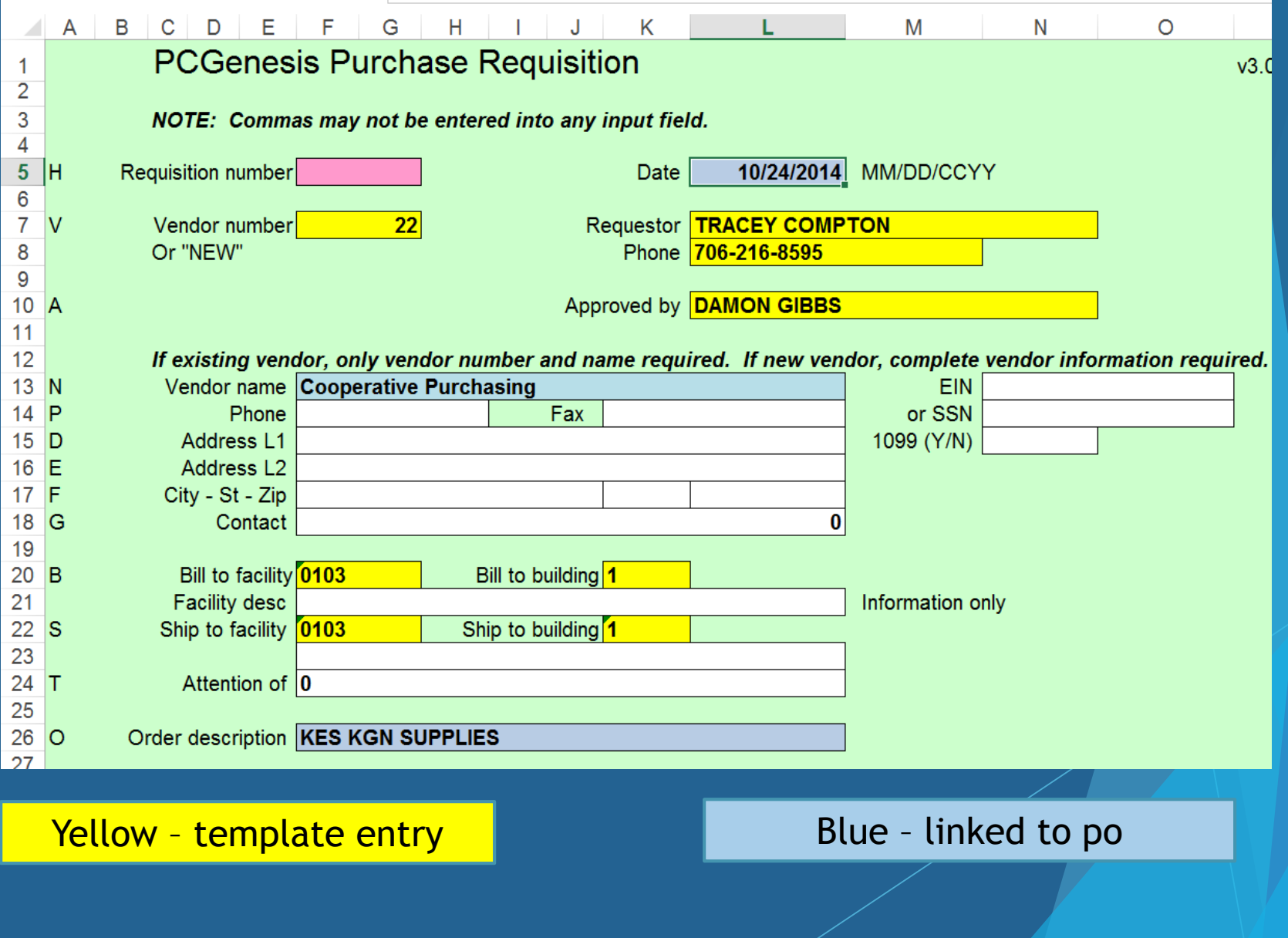

#### *Purchase Order Form – Page 1 continued*

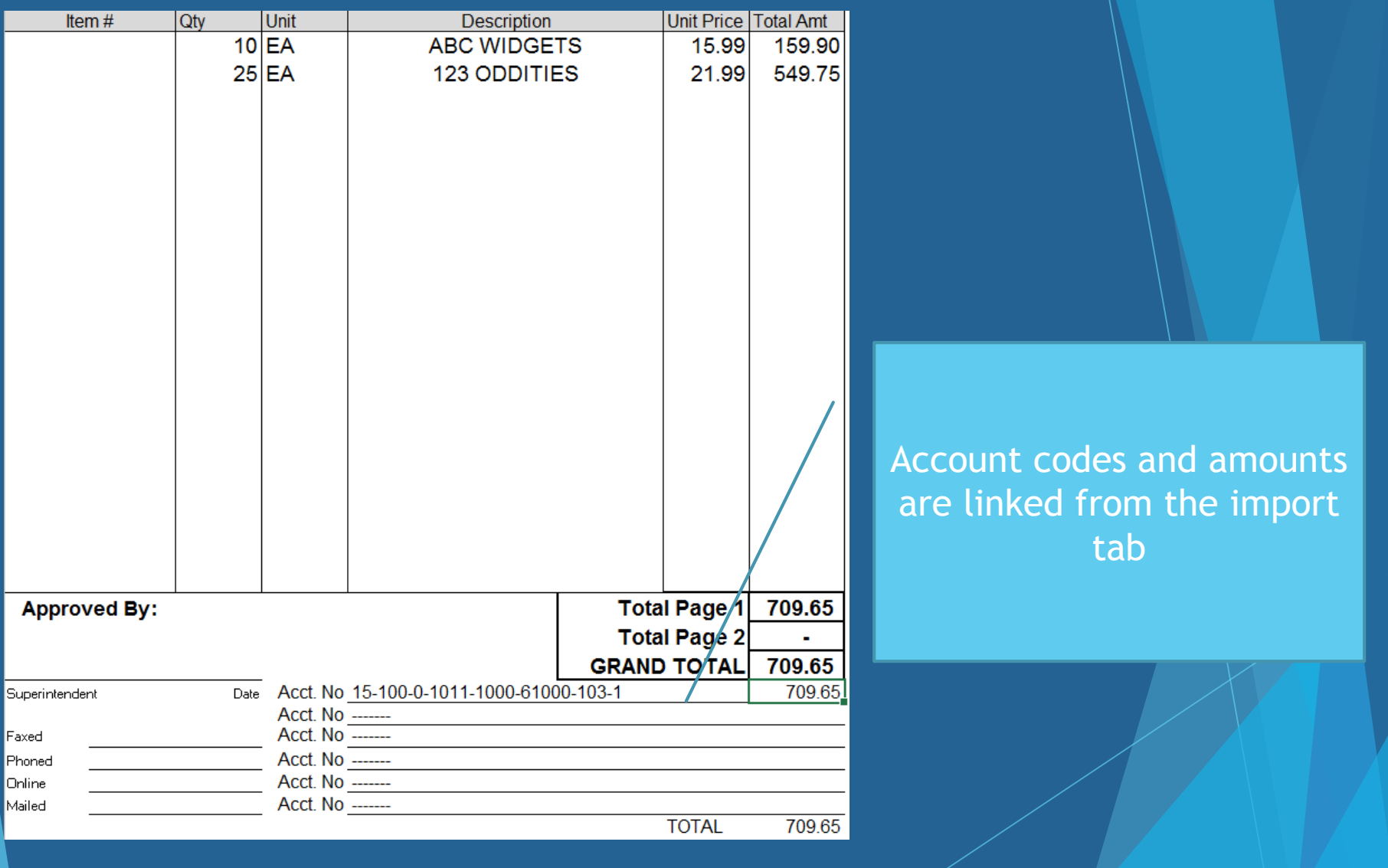

#### *Import continued*

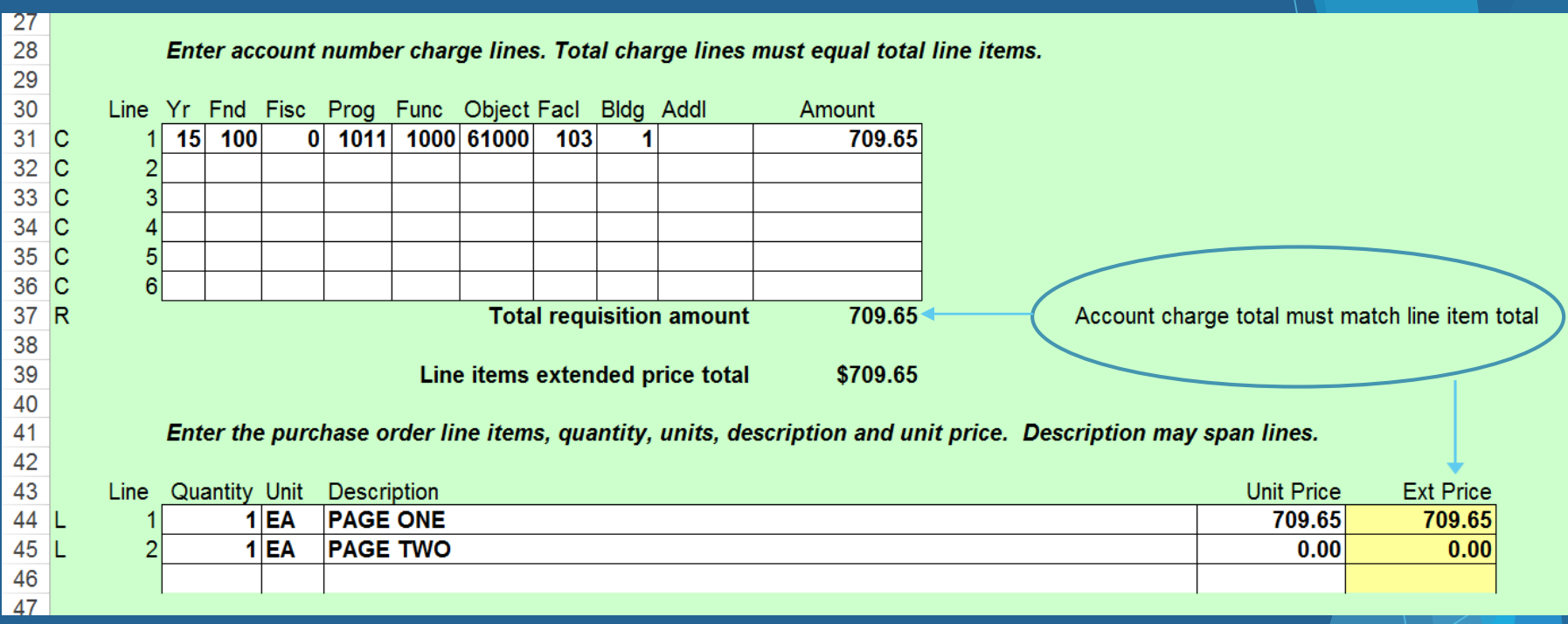

#### *Import continued*

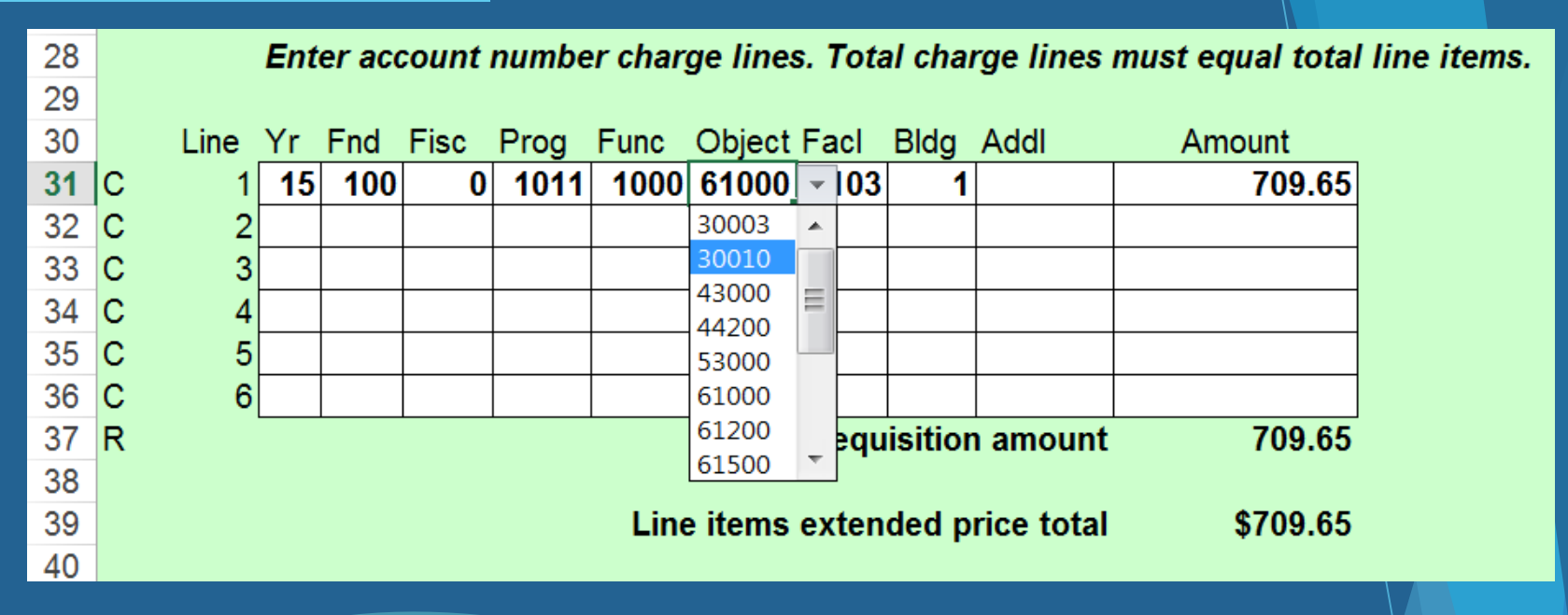

Dropdown menus were created for each segment of the account code. Finance controlled the accounts.

### Created dropdown menus:

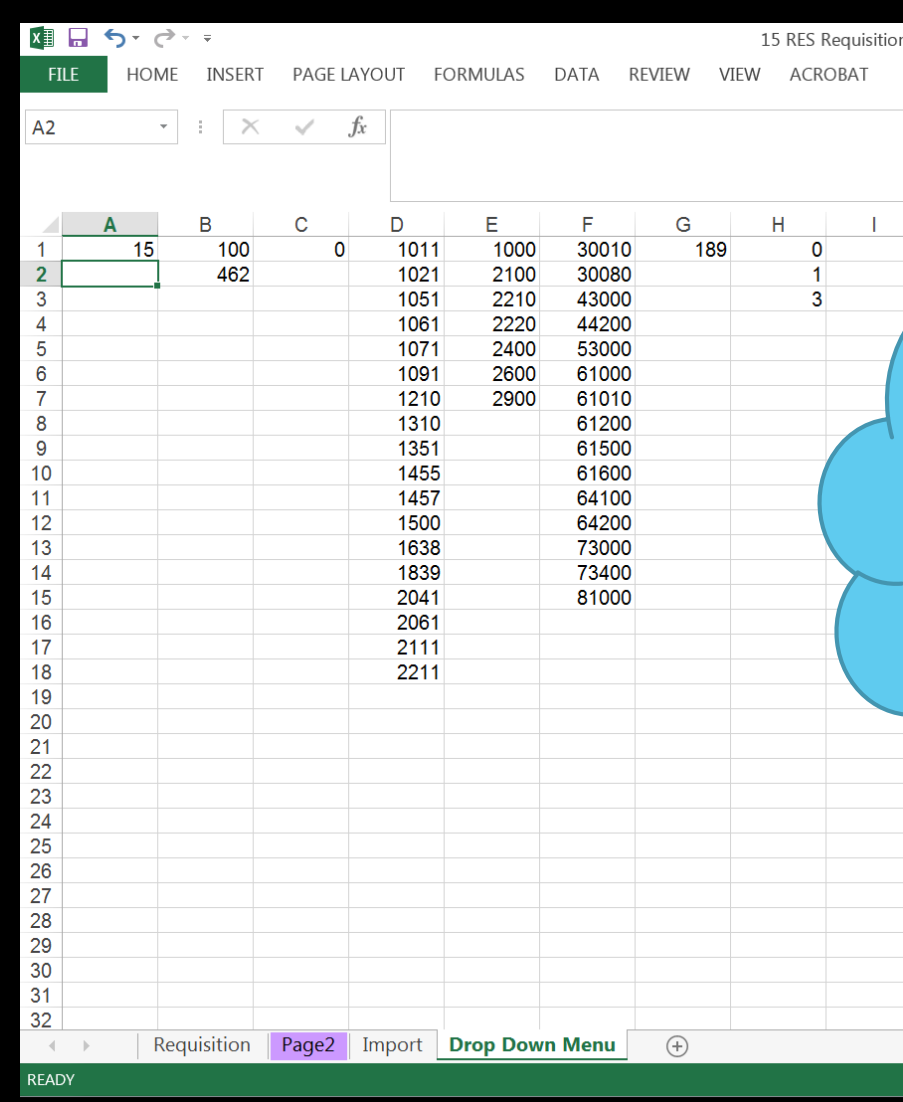

Import and Drop Down Menu tabs were hidden from employees. Drop Down Menu tab was locked.

### Google: How to link spreadsheets

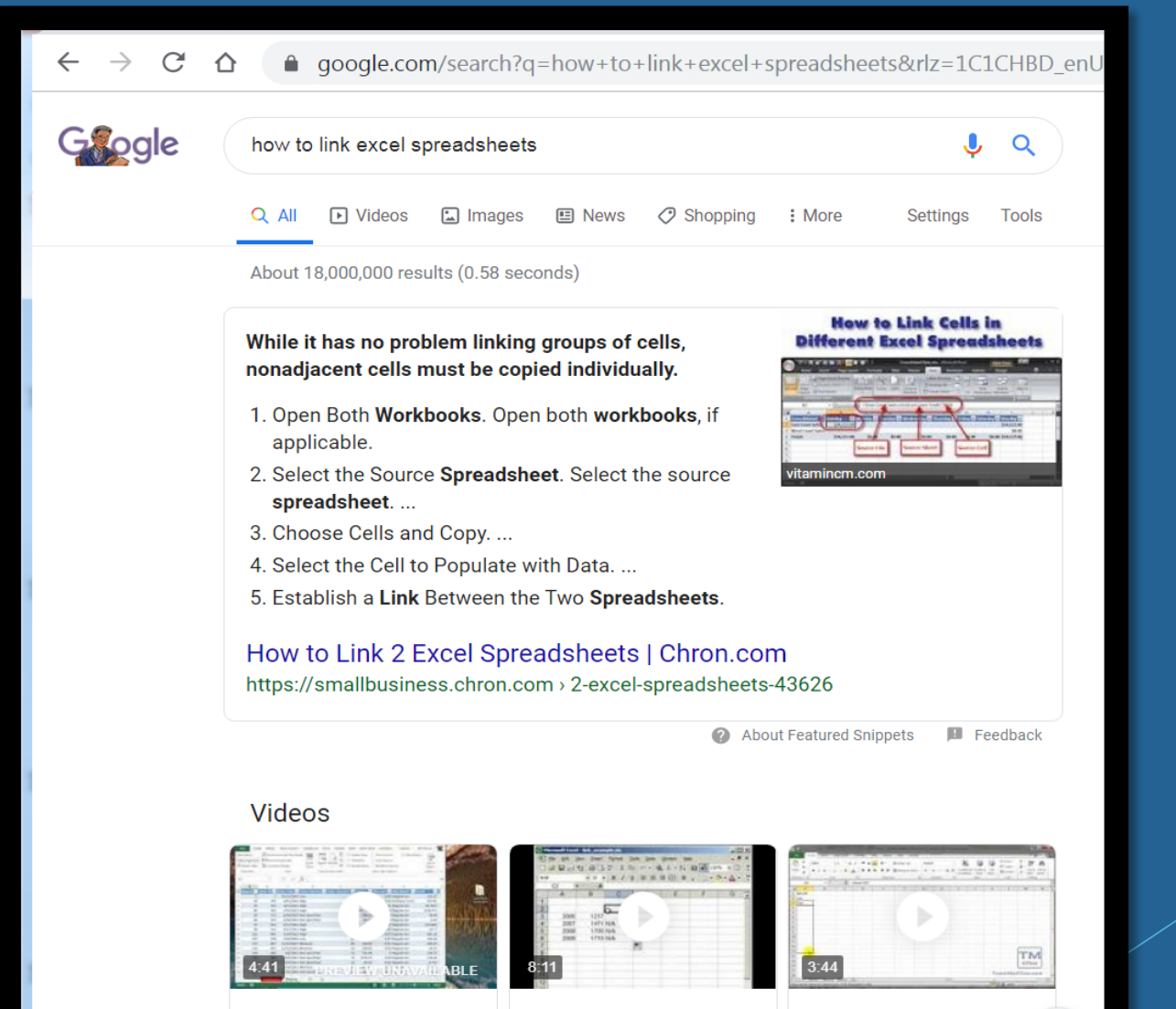

How to link two (multiple) workbooks

and cells in Excel

How to make a data

connection between two Excel workbooks **Excel - Link Data** Between Worksheets in a Workbook in Excel

 $<sup>1</sup>$ </sup>

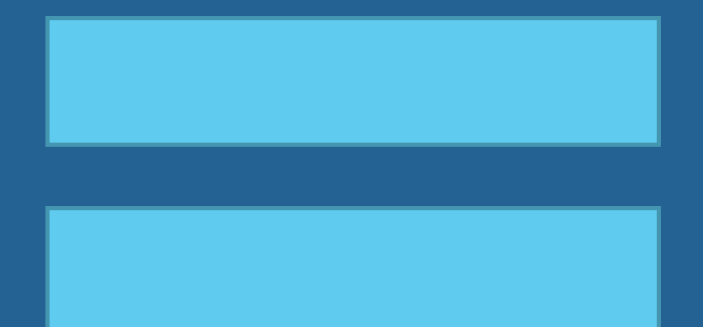

"

Using formulas in EXCEL, enter "=", then point to the workbook cell.

### Templates were setup for:

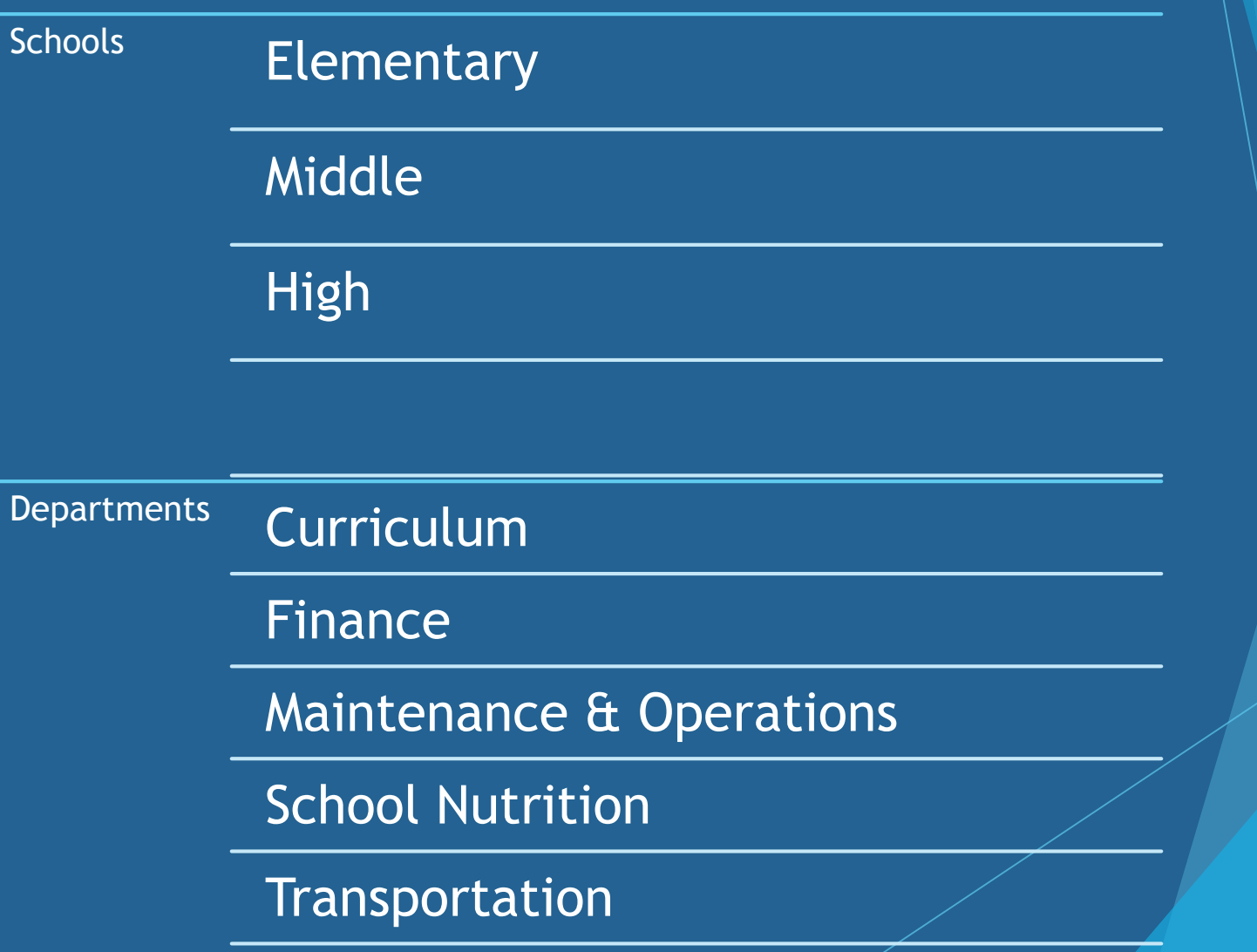

### PCGENESIS IMPORT:

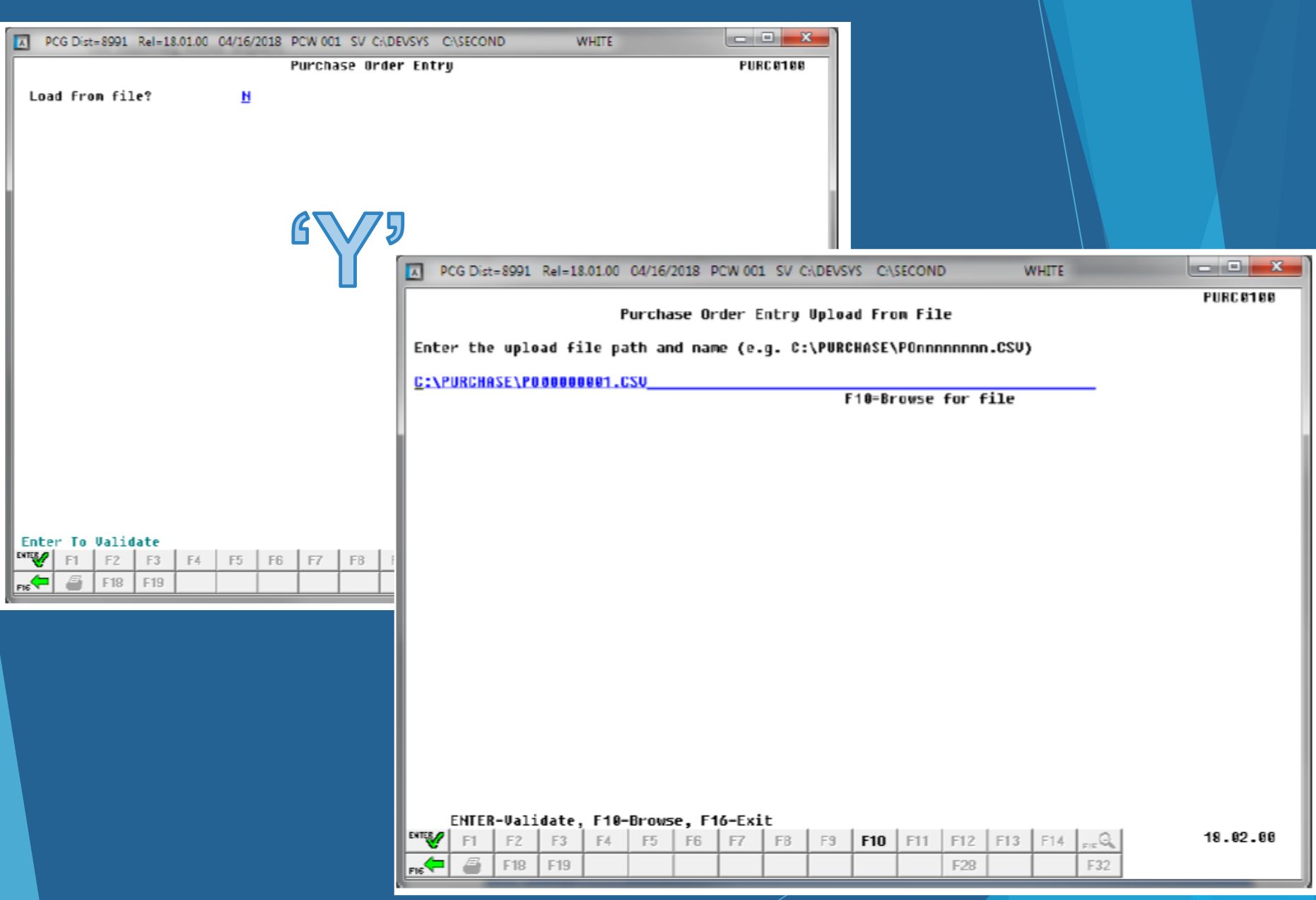

### PCGENESIS IMPORT:

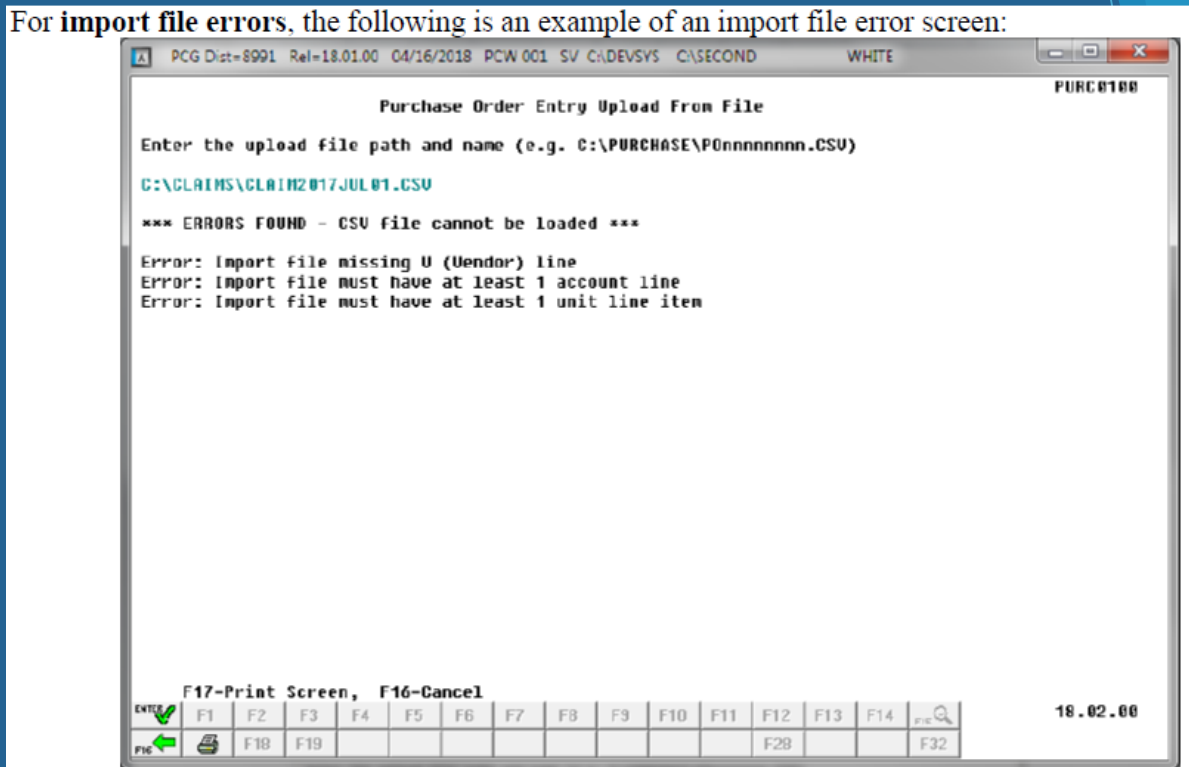

For successful file imports, the following screen displays:

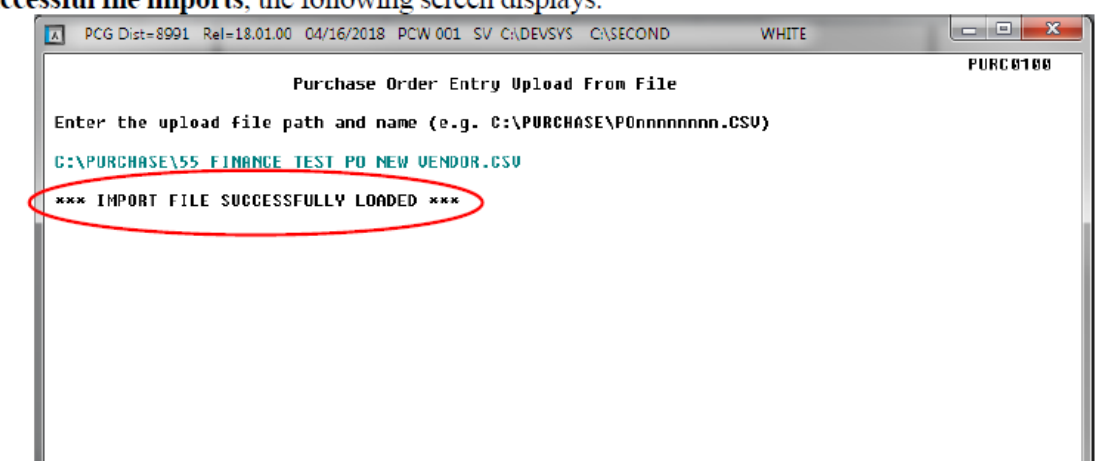

### PCGENESIS IMPORT:

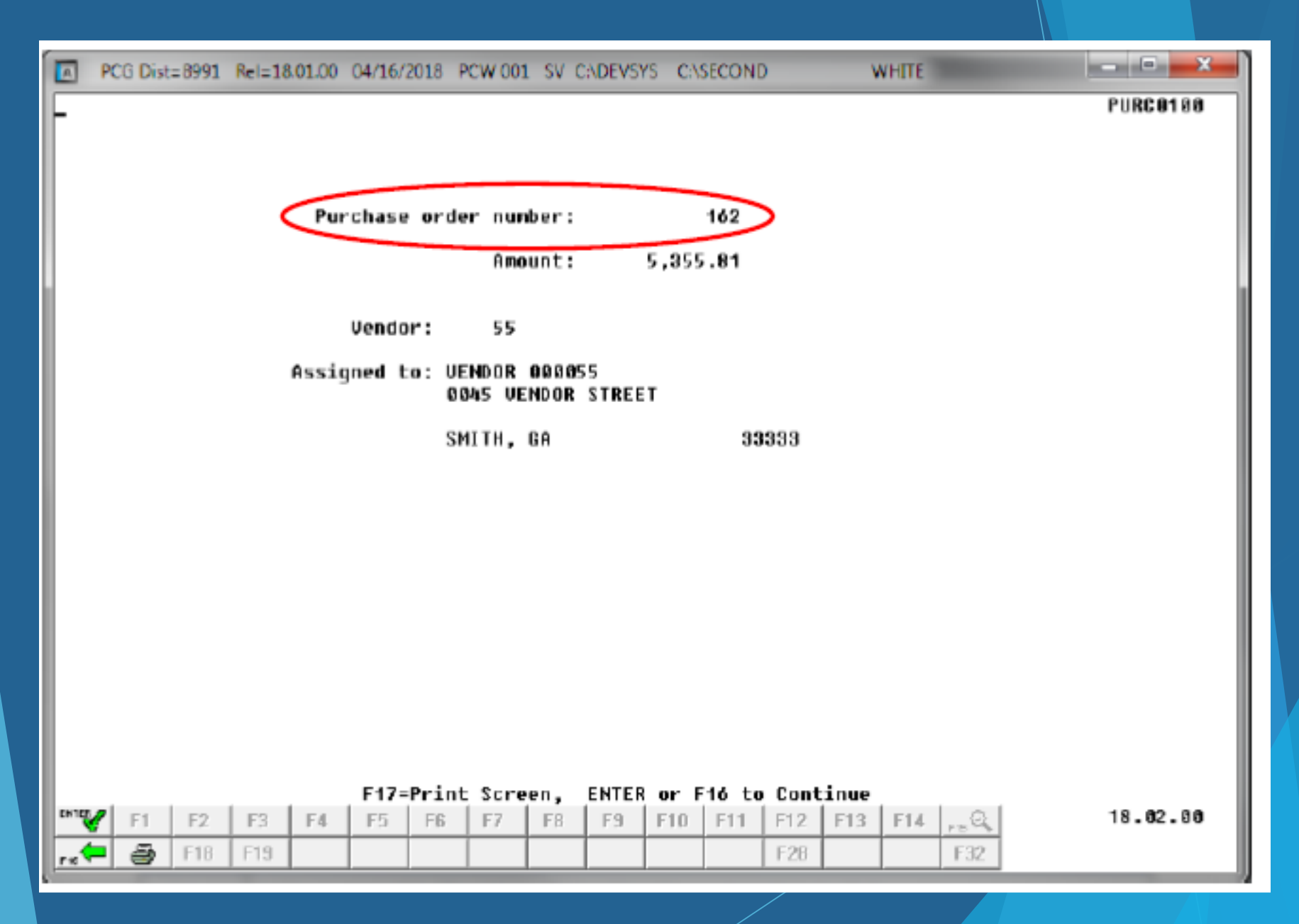

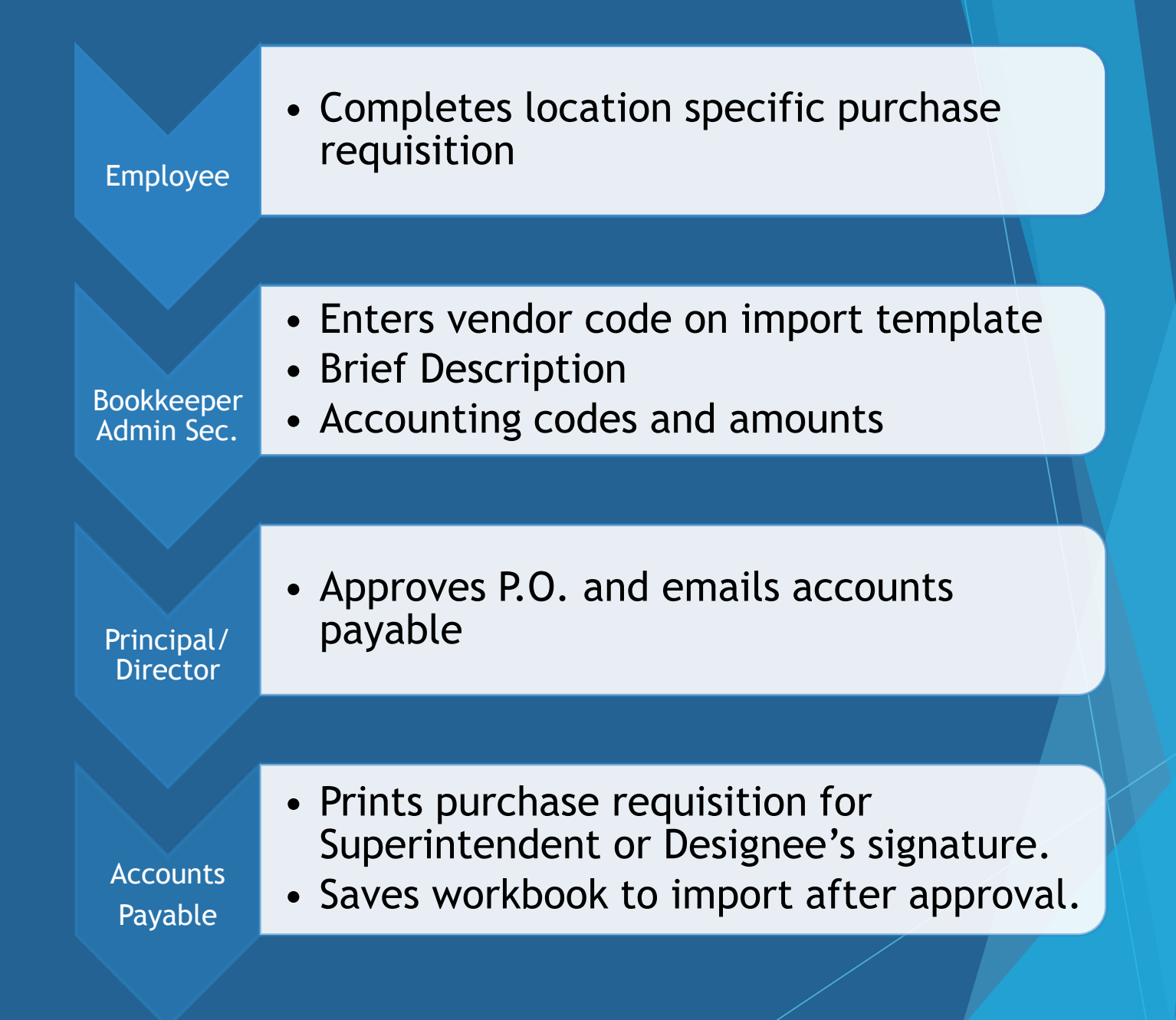

### **Email Process Flow**

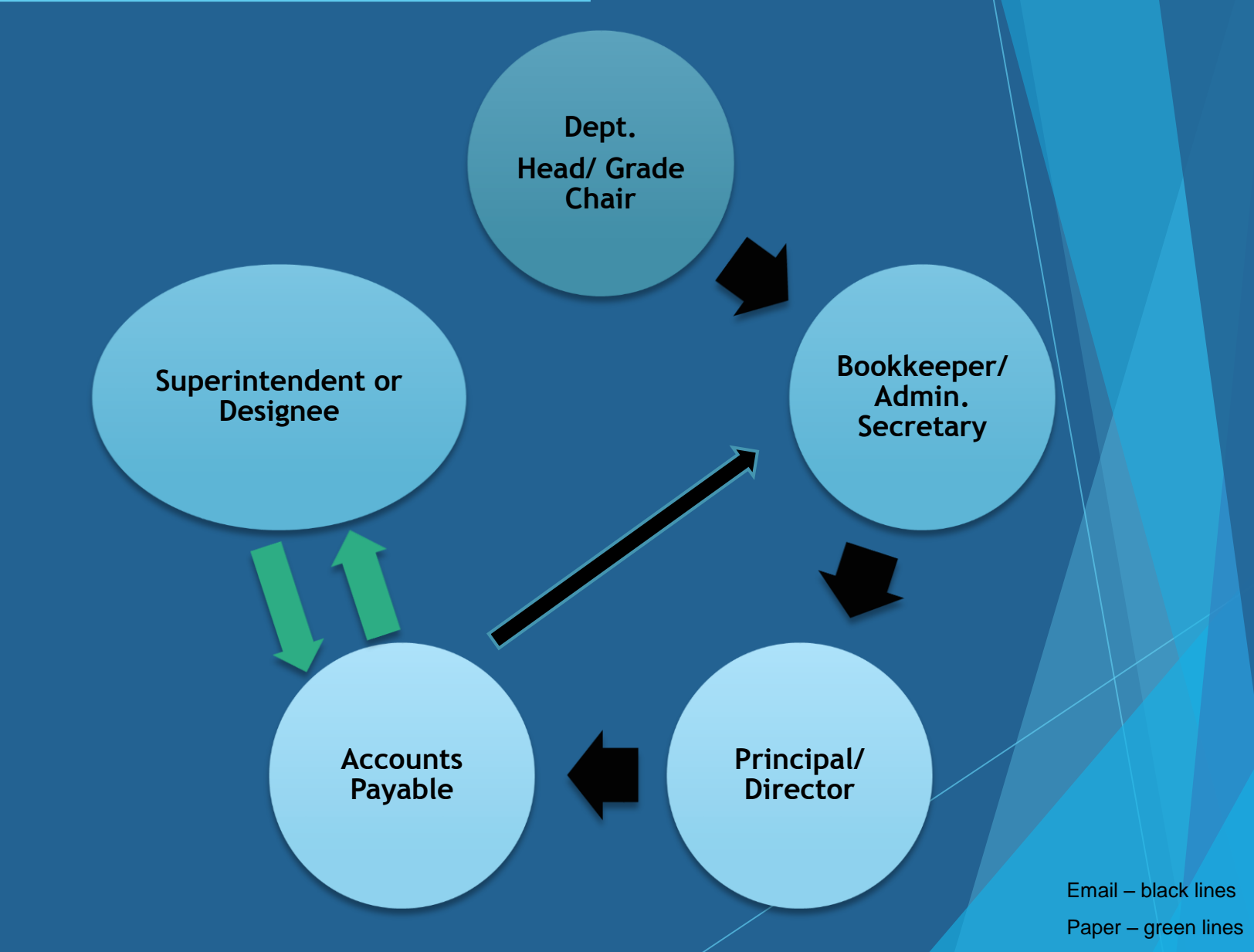

### *Invoice Approval Flow continued*

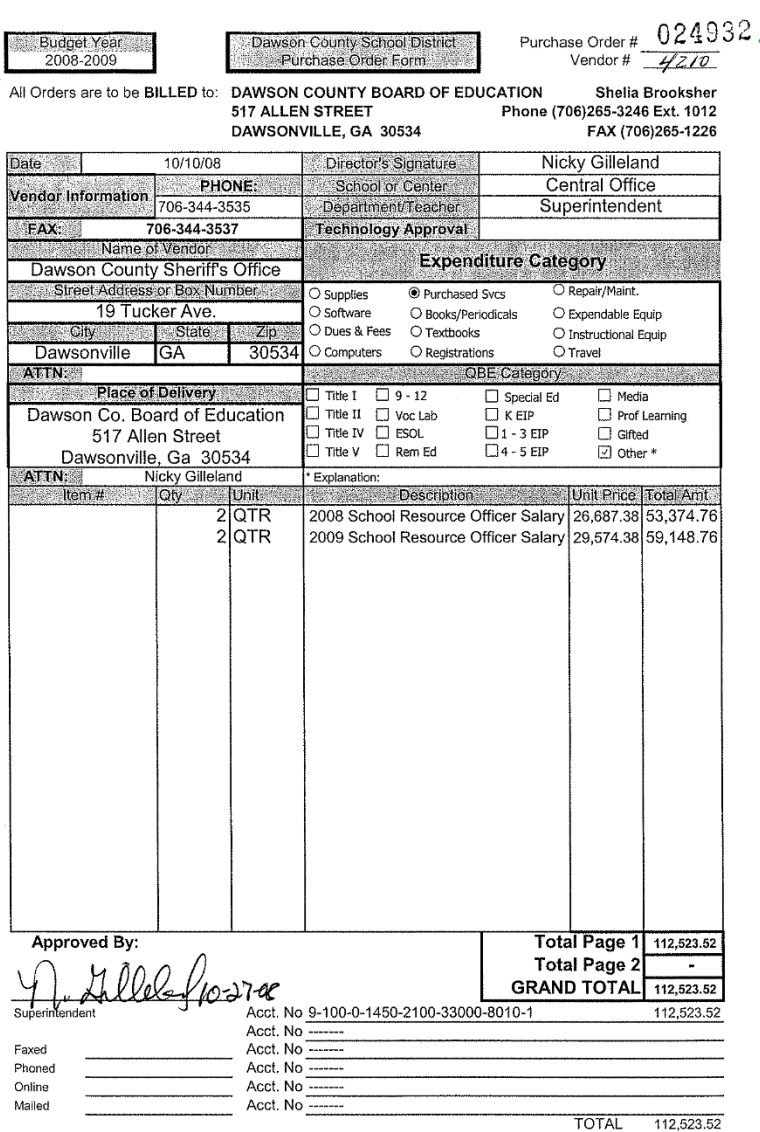

Setup a Numbering Machine to stamp the PCGENESIS purchase order number on the printed PO.

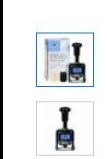

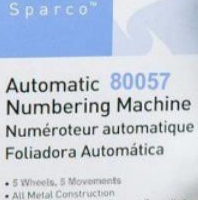

↔

. Multiple Settings For  $-$  Ink Inc.

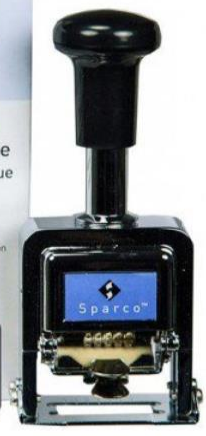

#### **Overview**

For an inexpensive and efficient numbering solution, buy the Sparco 80057 automatic number stamp online. This 5-wheel numbering stamp can number from 00000 to 99999. It is self inking, eliminating the need to hit an ink pad prior to stamping, as well as auto-rotating, so after every stamp the numbers rotate to the next in the sequence. It features up to seven movements to number consecutive, duplicate, triplicate, quadruplicate, sextuplicate, repeat, and 12 times. These features are time-saving, so you can spend more time numbering your items with less down time. This durable little numbering machine stamp is made of all-metal components and built to last. Included for free with your purchases is one black ink container and two ink pads. Simply saturate the ink pad and place it into the numbering machine to create a self-inking solution.

### Track purchase order numbers

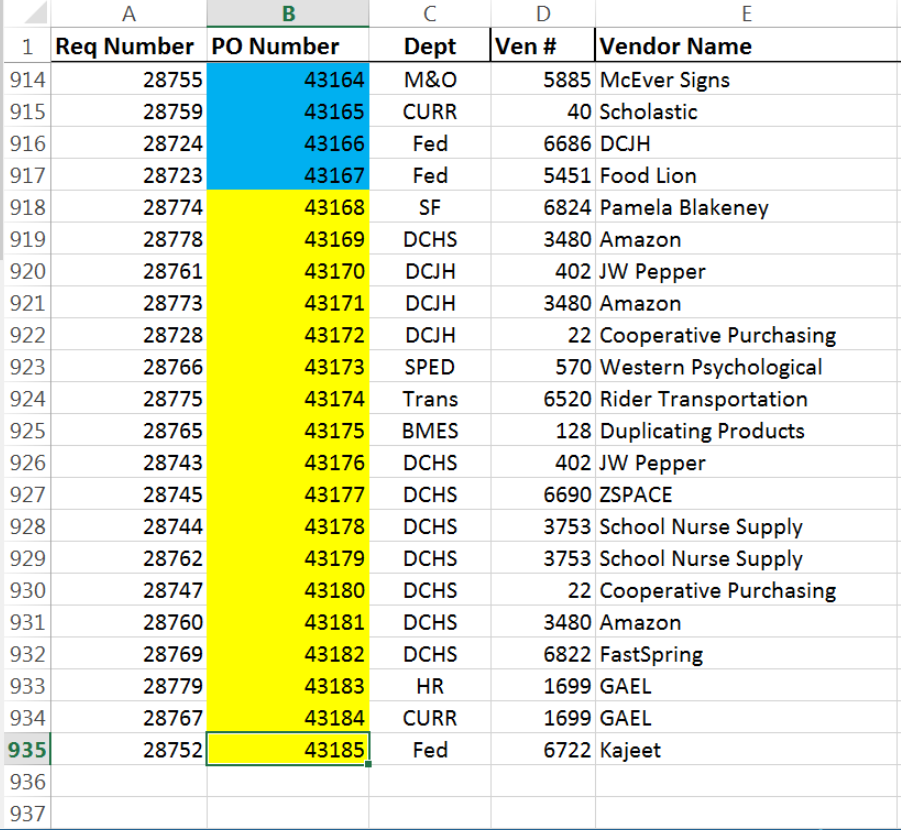

# BILLING

## **Are all invoices billed to central office?**

### Decentralize the billing

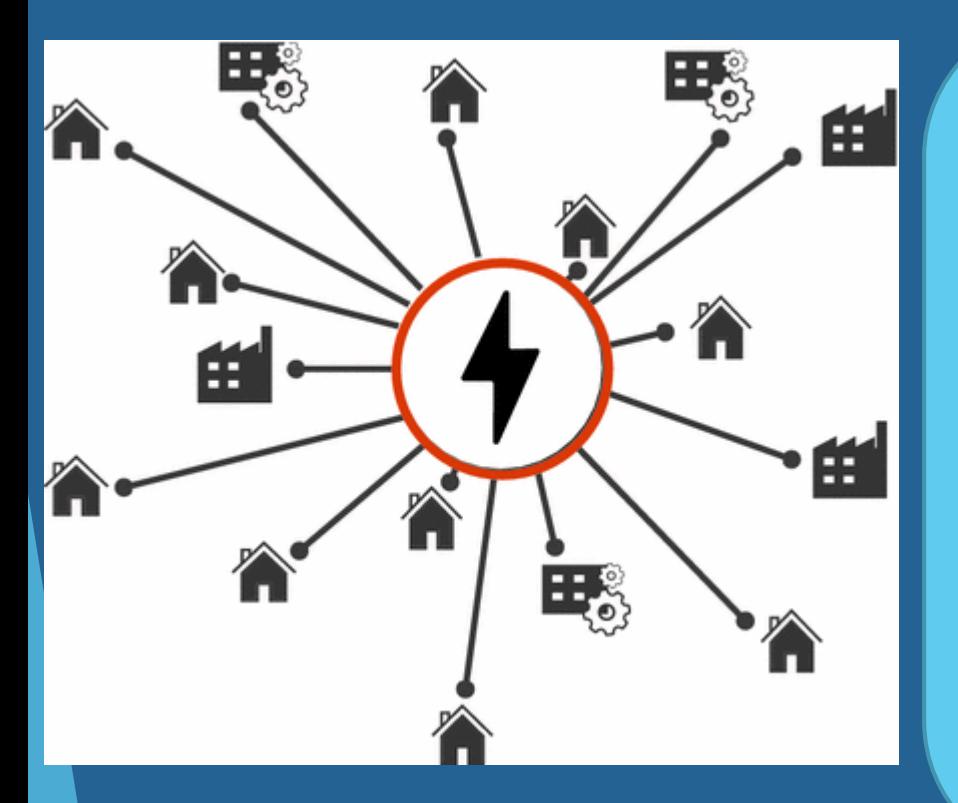

#### **Vendor Billing:**

Blank County Board of Education

% Sample High School 100 Main Street Anytown, GA 30000

### Utilize the Facility and Building File Maintenance

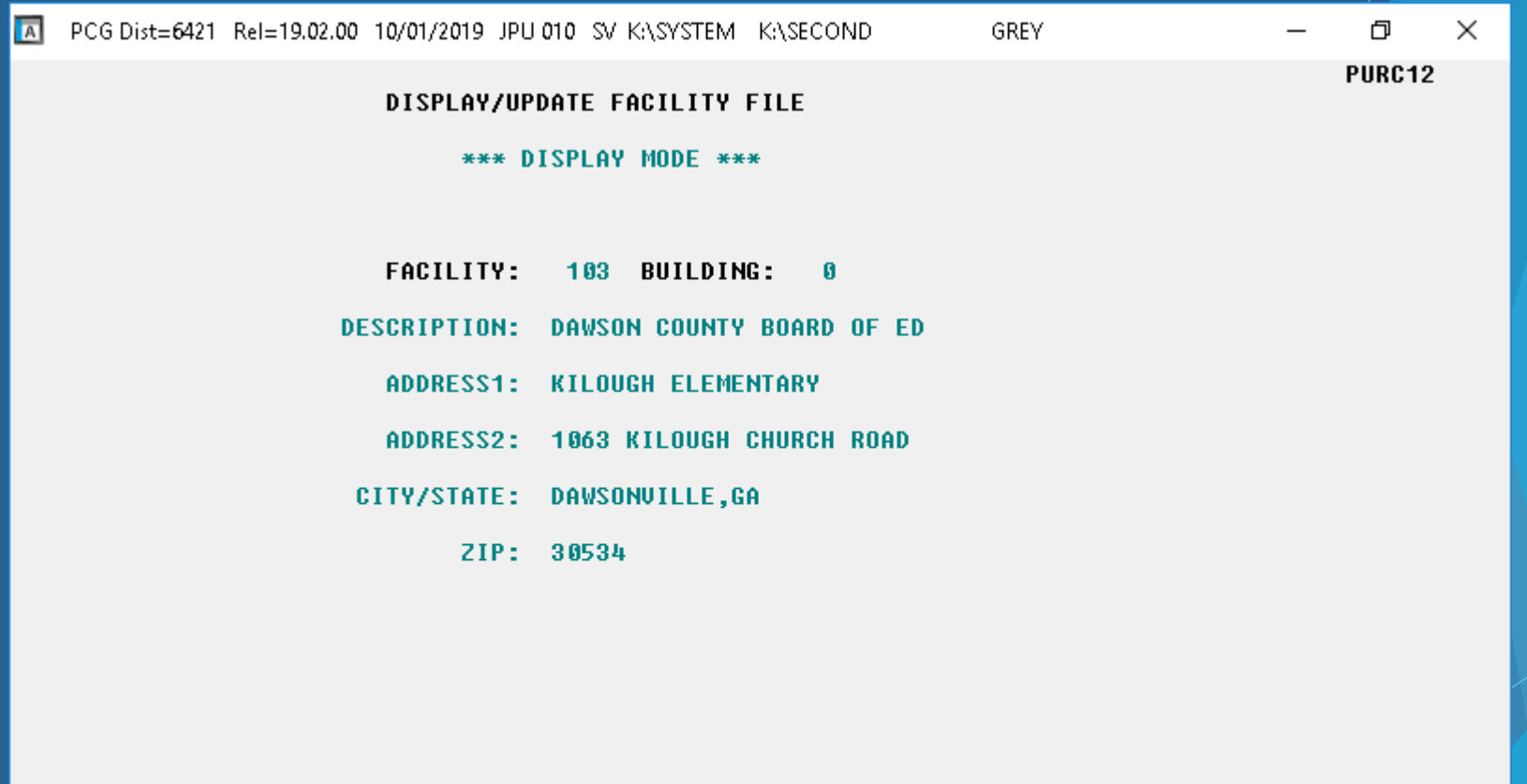

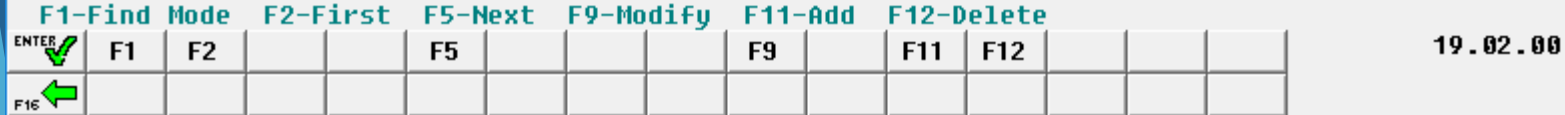

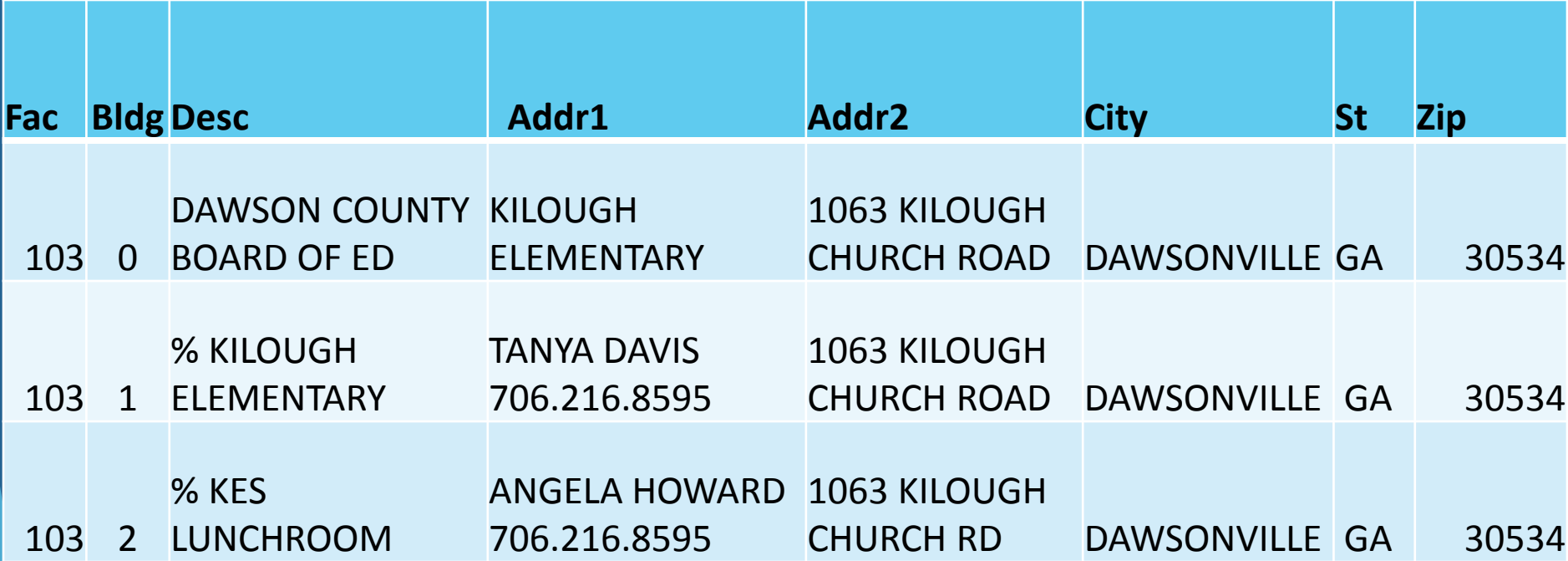

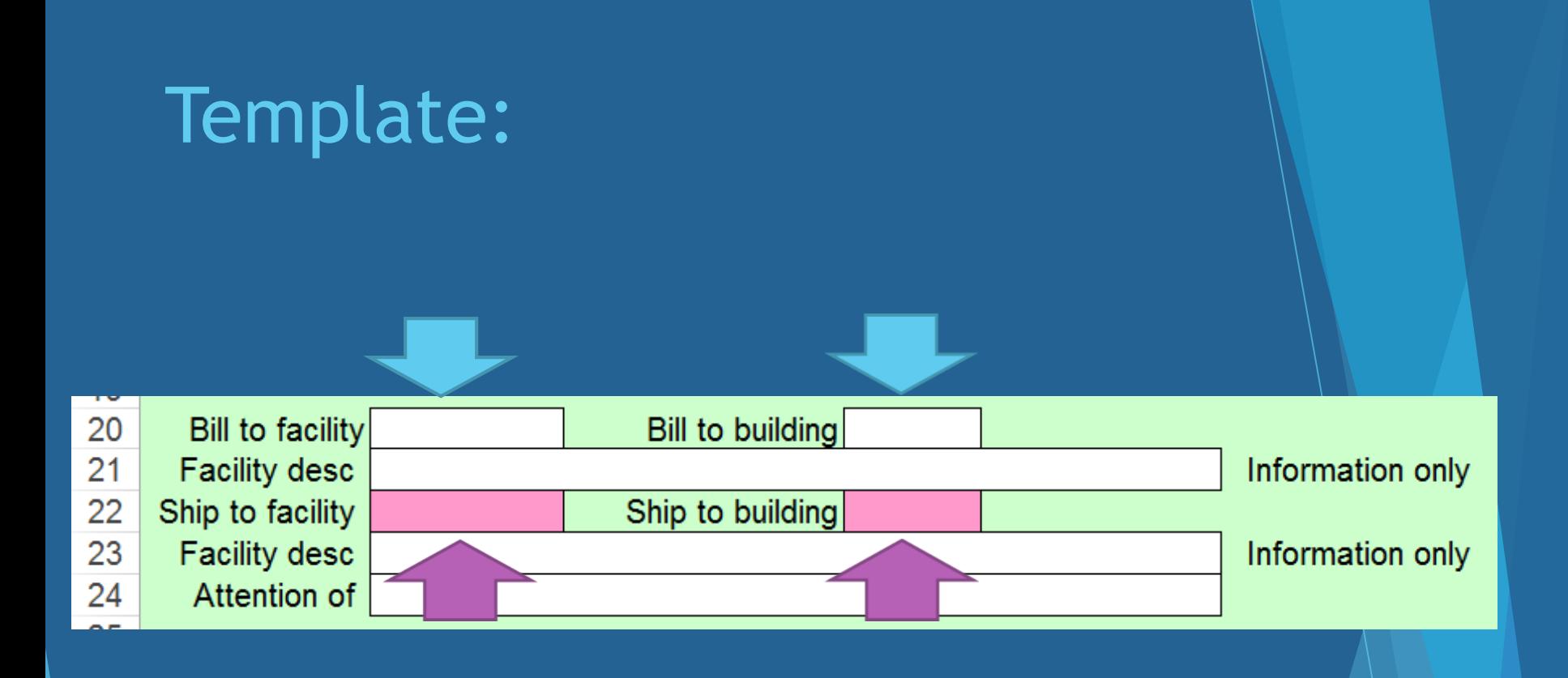

### **Funding Codes**

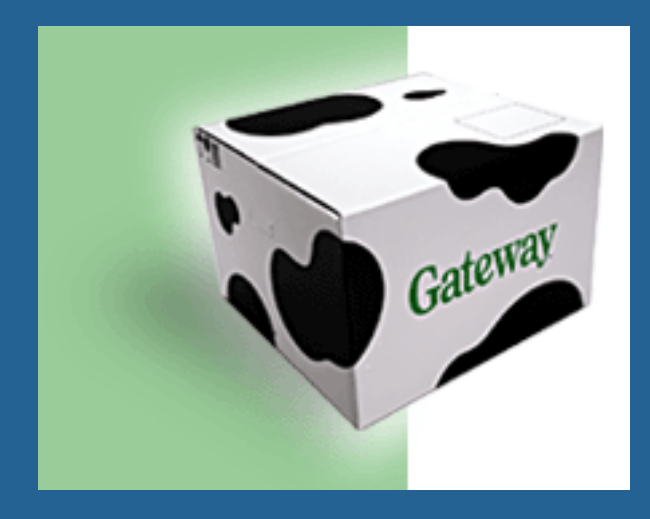

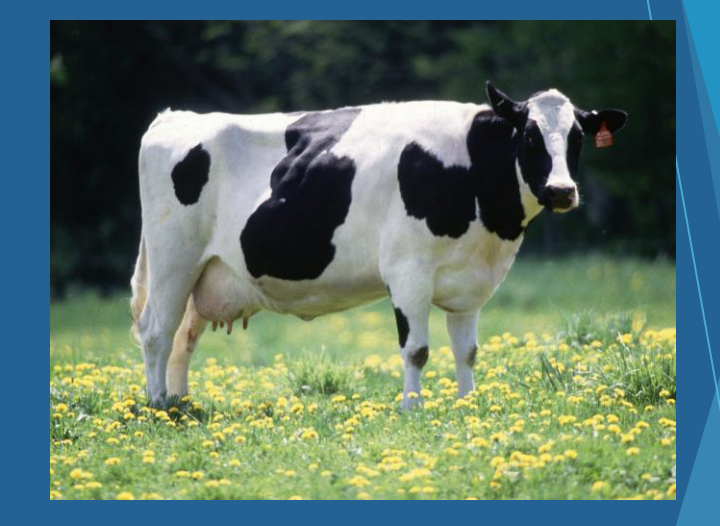

### **BUDGET EXPENDITURE**

### Educate the school bookkeepers on Chart of Accounts

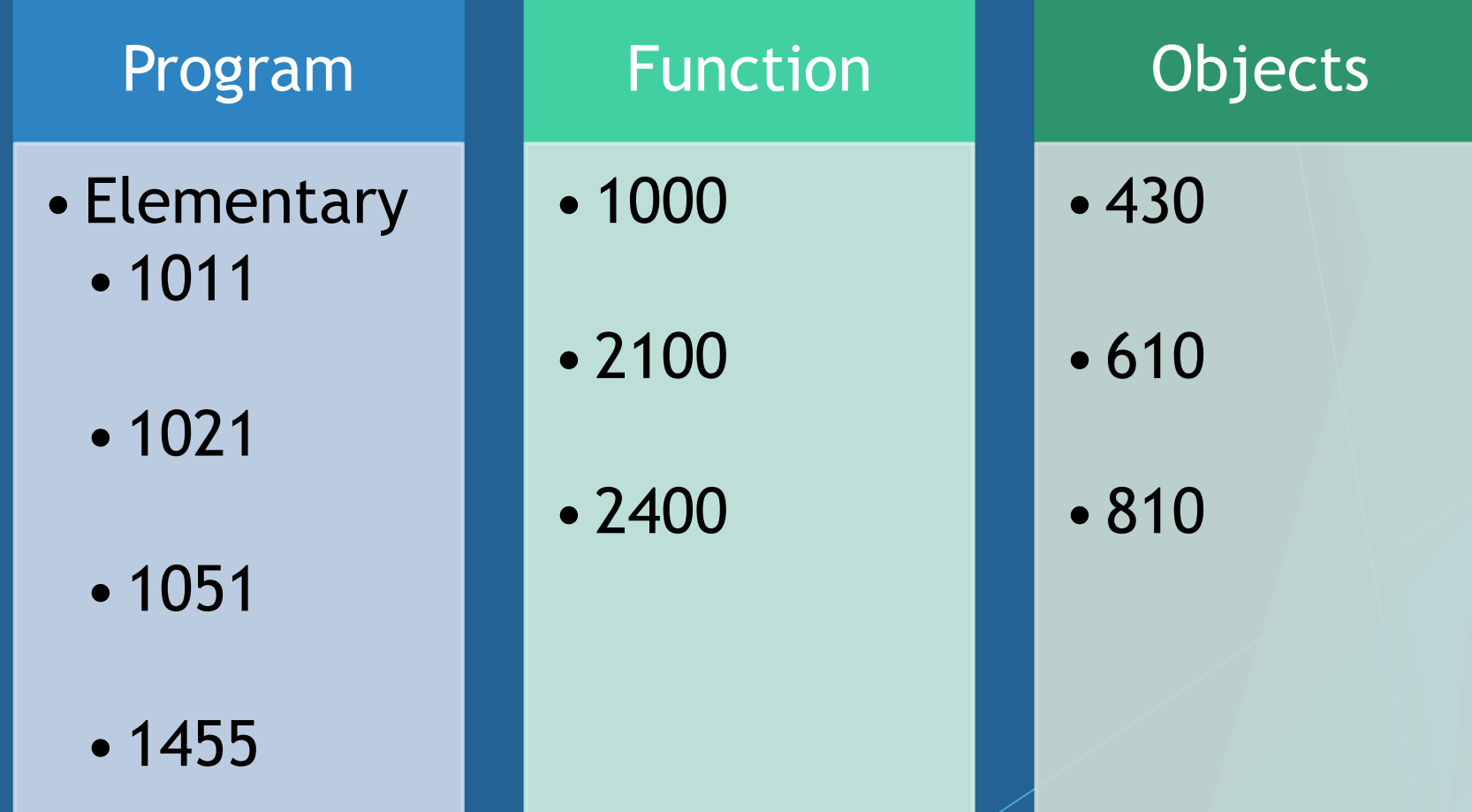

### Accounting Code

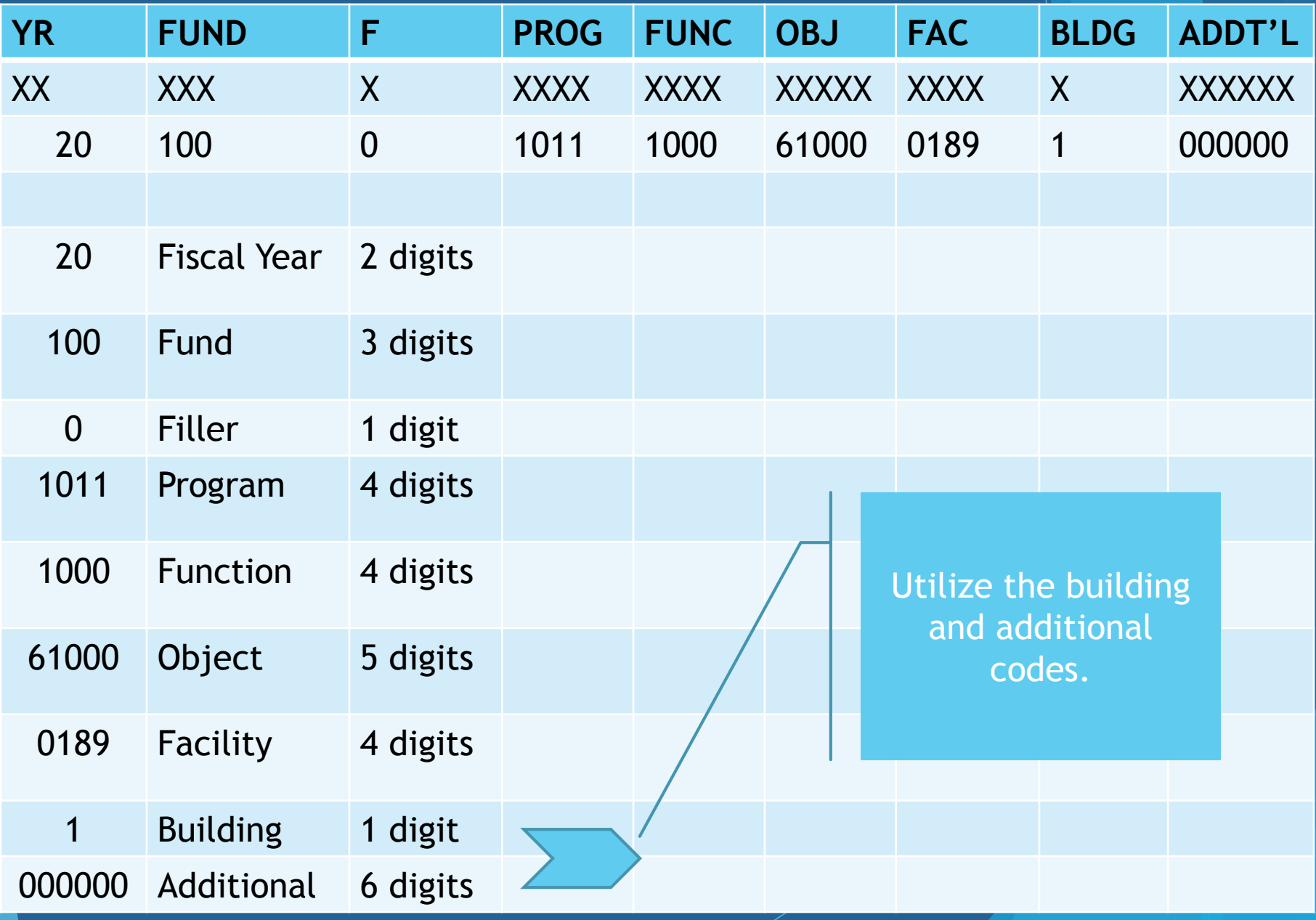

### Building Code Use – 1 digit

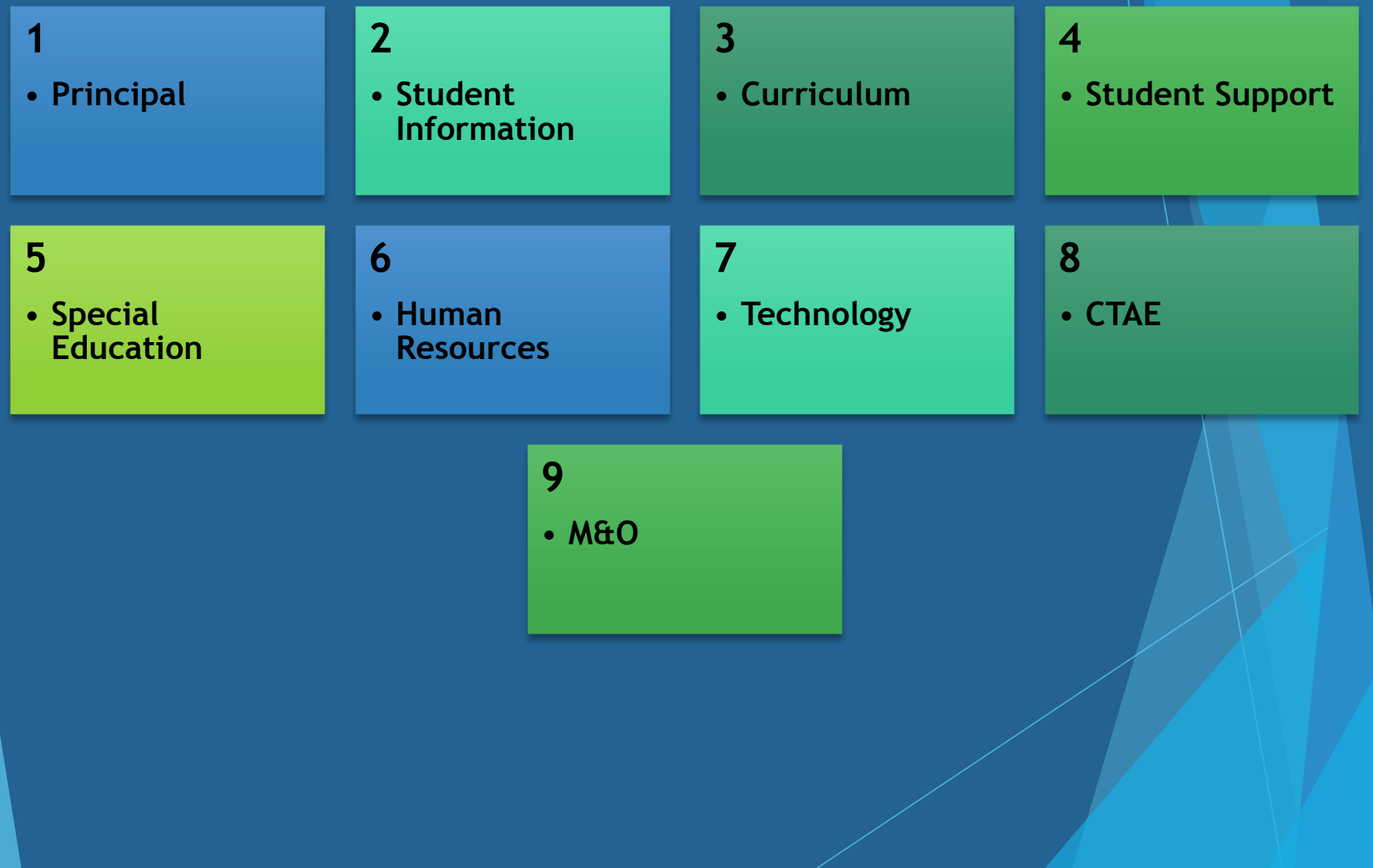

### Additional Code Use – 6 digits

#### **000001**

• **21st Century Equipment**

#### **000002**

• **Transportation Fleet**

#### **000040**

• **Safety Upgrades**

#### **000017** • **SFS Equipment**

## Internal Controls

#### As the finance director, are you checking off the Selected Payables Report?

REPORT ID: EXPO655-SELECT SELECTED PAYABLES BY NAME AS OF 08/29/19 PAGE 13 REPORT DATE: 08/29/2019 09:43 **EXPENDITURE ACCOUNT** SEQ# VEND-REF DATE AMOUNT FND-F-PROG-FUNC-OBJCT-FCTY-B-ADDT'L PO # DESCRIPTION **BLNC** VENDOR #: 000240 TOWNLEY CONSTRUCTION CO INC 9289 30826 150.00 100-0-1457-2600-43045-8013-9-000000 042443 M&O-PLUMBING 08/20/19 0421 150.00 \*  $150.00**$  $\sim$ VENDOR #: 000411 U S GAMES 9970 905816724 08/15/19 999.99 100-0-1025-1000-61000-0111-1-000000 042298 RVES - PE 0421 999.99 \*  $999.99**$ VENDOR #: 006420 UNITED REFRIGERATION INC 9930 69829033 08/19/19 72.22 100-0-1457-2600-61040-8013-9-000000 042479 M6O-HVAC 0421  $72.22 *$  $72.22**$ VENDOR #: 004741 USA TEST PREP 9945 41672 08/28/19 26,852.08 100-0-1638-1000-53200-8010-3-000000 042934 CURR WEB SUBSCRIPTNS 0421  $26,852.08$  \*  $26,852.08**$ VENDOR #: 003733 WAL-MART COMMUNITY BRC 8315 07946 08/01/19 115.80 100-0-1500-2100-61000-0199-1-000000 042260 BMES CLINIC SUPPLIES 0421  $115.80*$ 8314 08485  $07/31/19$ 75.10 432-0-1800-2100-61000-8010-0-000000 042694 JD - MKV SUPPLIES 0421  $75.10 *$ 8313 7125  $07/30/19$ 385.84 100-0-1500-2100-61000-0106-1-000000 042299 DCMS CLINIC SUPPLIES 0421 385.84 \* 08/07/19 8312 00070 33.79 100-0-1500-2100-61000-0106-1-000000 042299 DCMS CLINIC SUPPLIES 0421  $33.79*$  $610.53**$ VENDOR #: 006572 WILCO PRINTING 165.00 100-0-1455-2100-61000-0109-1-000000 042903 DCJHS FORMS 9950 75675 08/22/19 0421  $165.00*$ Servir Yesie  $165.00**$  $241,814.94$  \*\*\* \*\* GRAND TOTAL

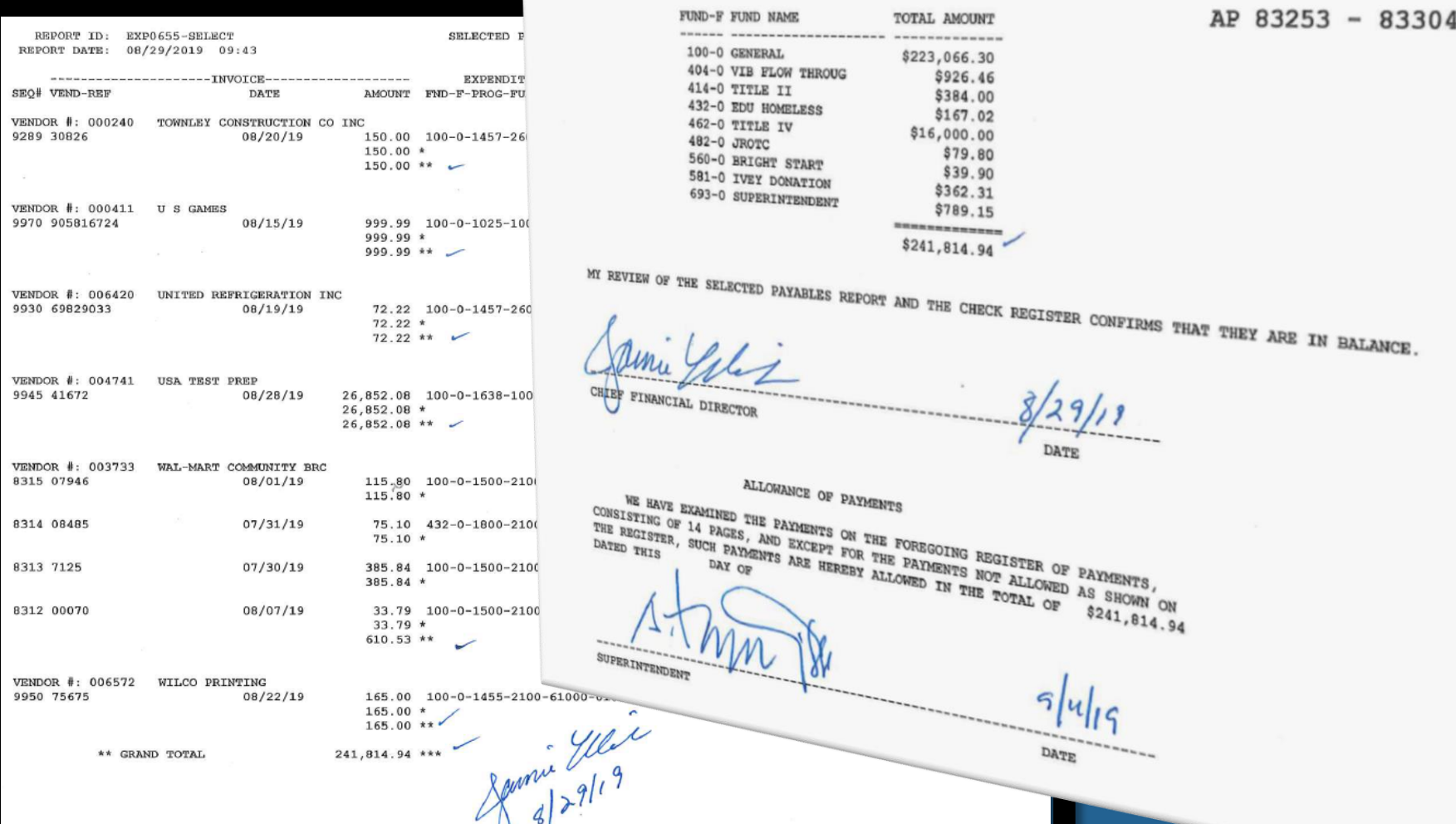

What about the agreement of Selected Payables and Check Register?

Accounts Receivable

### Imports for Receivables

**PCGenesis Received Die Collection Contraction of the COLLECTION COLLECTION COLLECTION COLLECTION COLLECTION** 

d Receipts

**VT.00** 

Enlar RCV

RCVI

- Regular
- Large Import

RCTOSTER IS OF THE TRANSPORTATION OF THE OWNER WHEN THE OWNER WHEN

### Use RCV Imports For:

#### ▶ QBE

- **Medicaid Payments**
- **Facility Use**
- Gate Workers
- **F** Transportation
- School Invoicing

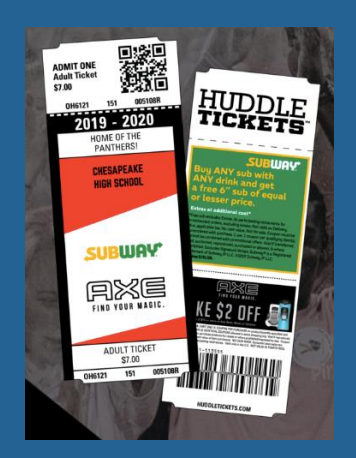

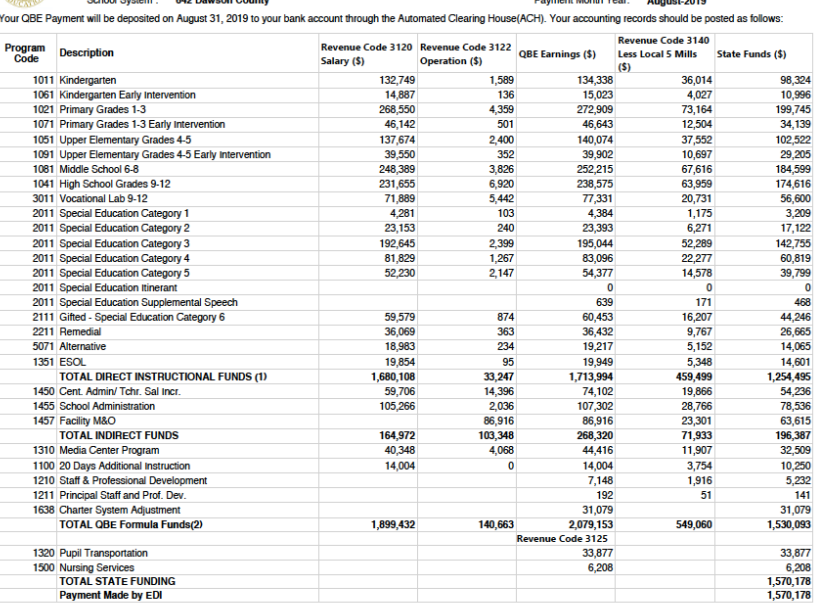

**Georgia Department of Education QBE Payment Advice** 

 $P_1$  =  $P_2$  =  $P_3$  =  $P_4$  =  $P_5$  =  $P_6$  =  $P_7$  =  $P_8$  =  $P_9$  =  $P_9$  =  $P_9$  =  $P_9$  =  $P_9$  =  $P_9$  =  $P_9$  =  $P_9$  =  $P_9$  =  $P_9$  =  $P_9$  =  $P_9$  =  $P_9$  =  $P_9$  =  $P_9$  =  $P_9$  =  $P_9$  =  $P_9$  =  $P_9$  =  $P_9$ 

Date: 10/23/2019 6:33:16 PM

 $2 + 12 + 12 = 12$ 

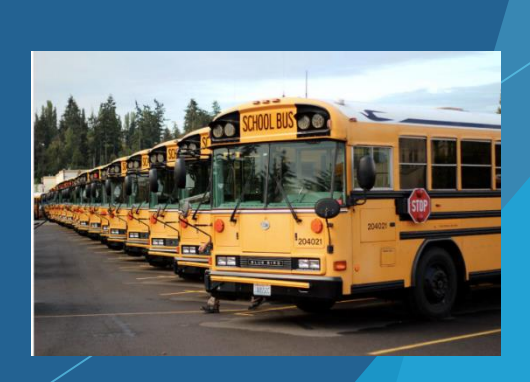

### Why Imports for Receivables?

- $\triangleright$  Decentralizes billing for receivables
- **Faster Data Entry**
- Eliminates Errors
- $\blacktriangleright$  Easy to share
	- Email Attachments
	- Google Sheets

## QBE Import

#### **From This…..**

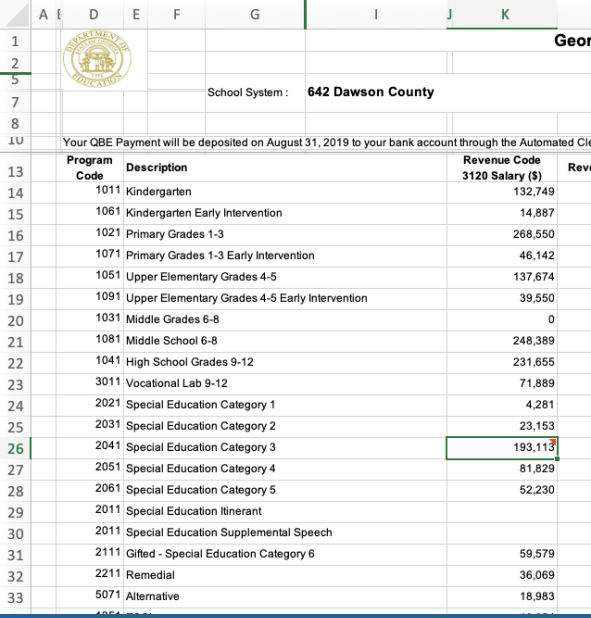

#### **To This…..**

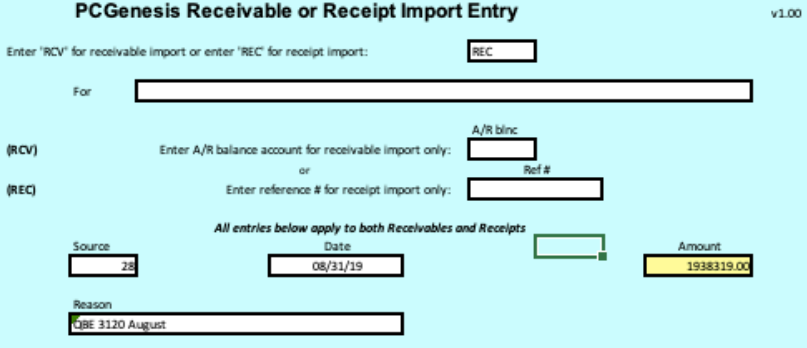

#### \*\*\* Receipt/Receivable Lines \*\*\*

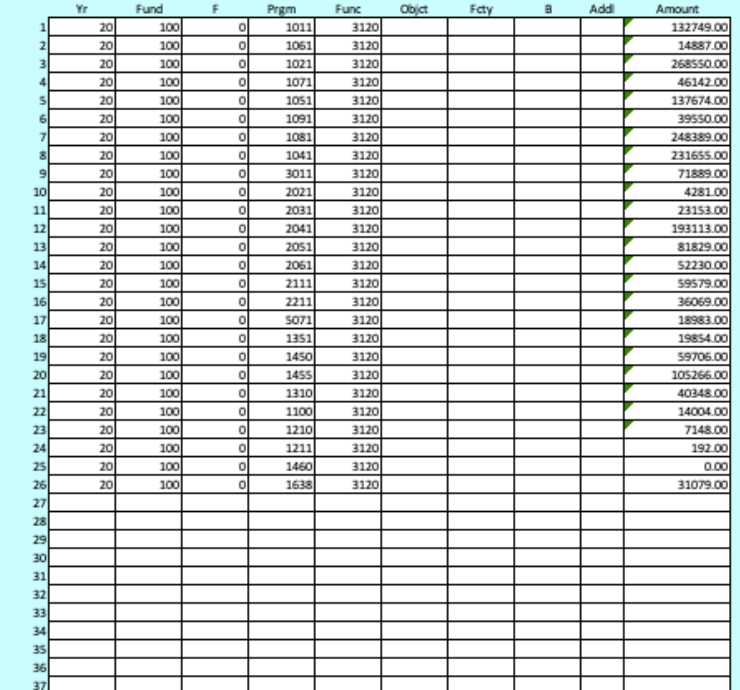

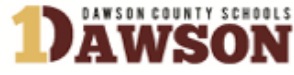

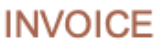

10/23/19

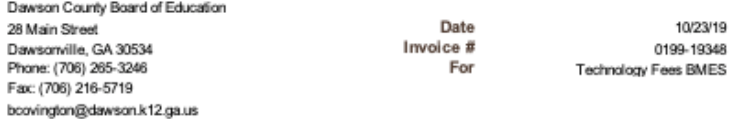

#### **Bill To:**

Blacks Mill Elementary School c/o Cindy Kinney 1860 Dawson Forest Road East Dawsonville, GA 30534 706-216-3300

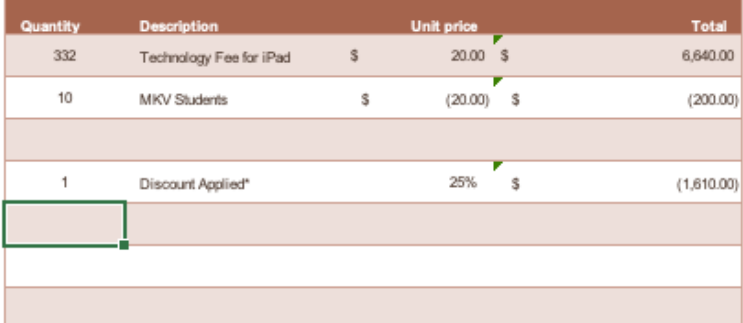

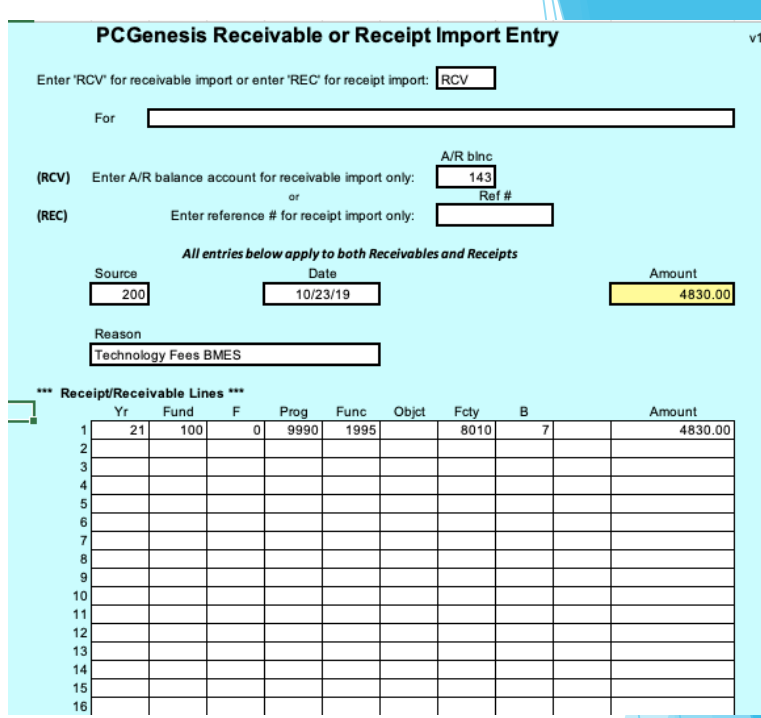

## Other Misc. Uses

Technology Fee Invoicing for Schools

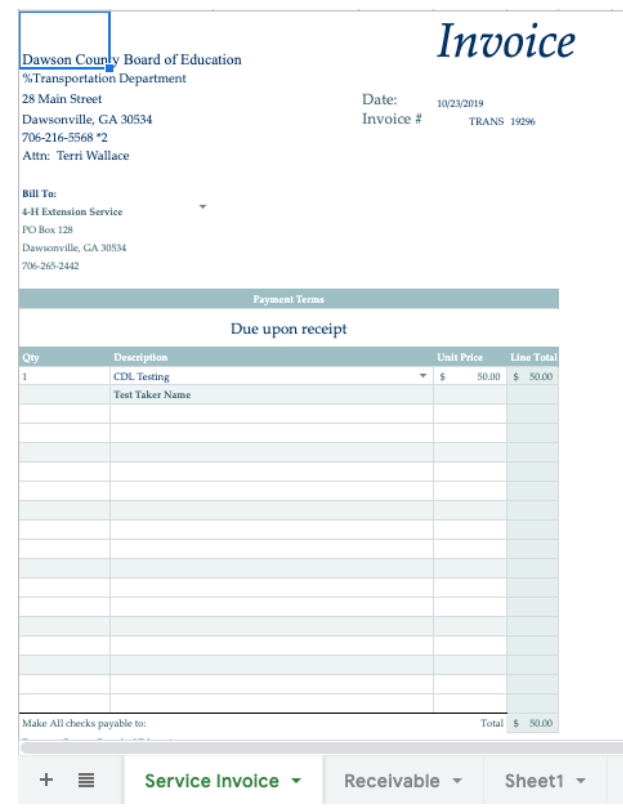

## Invoicing for Transportation Svcs.

- Dates Prefilled
- Invoice Numbers Prefilled
- Drop Down Menus Populate
	- **Revenue sources**
	- > Name
	- **Contact Info**
	- **Location Codes**

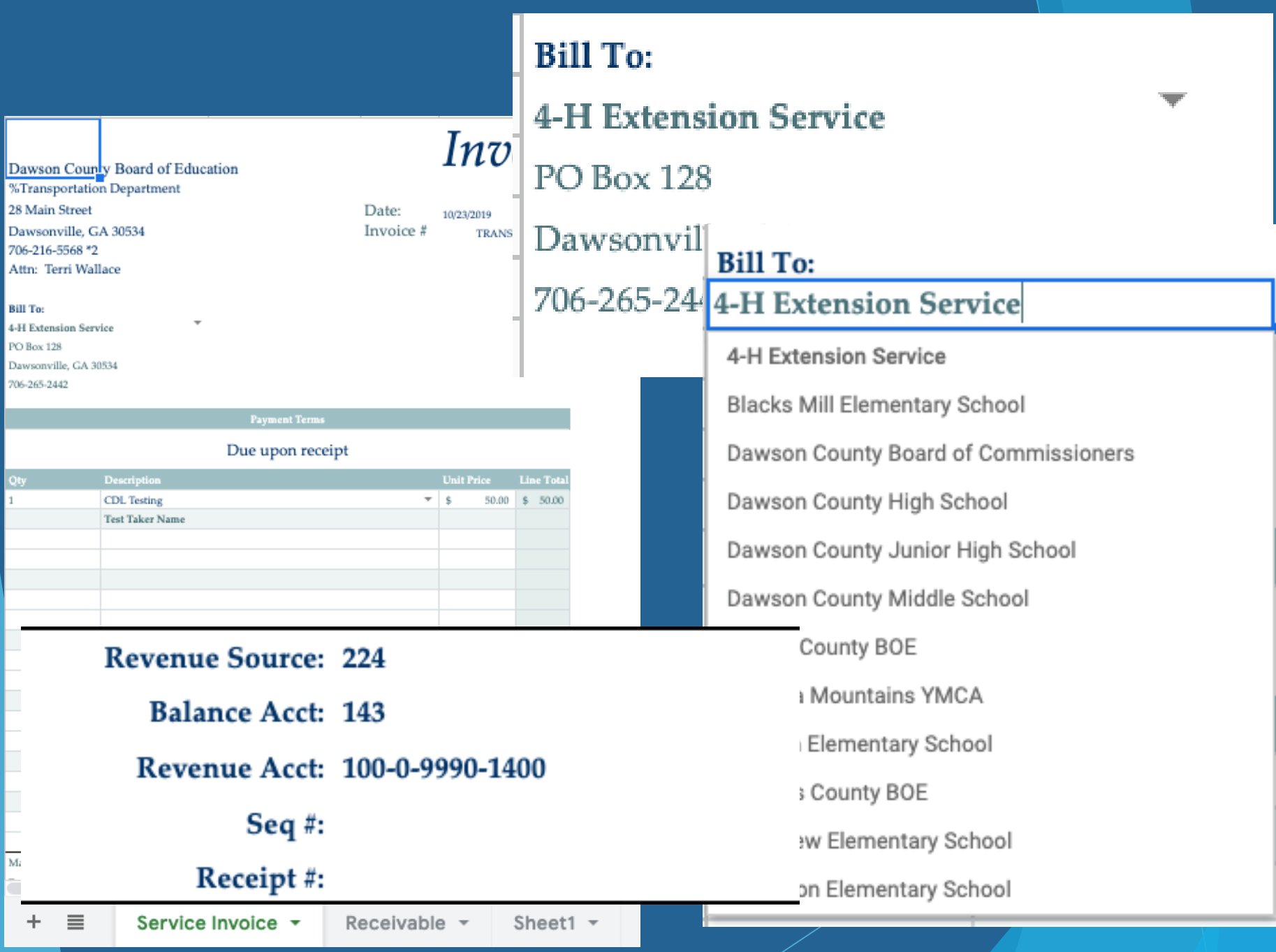

**Bill To:** 

**College** 

Qty  $1\,$ 

**Contract** ⊢ ÷ L.

L.

m.

ш.

 $\overline{\phantom{a}}$ Mi a ×  $\pm$ 

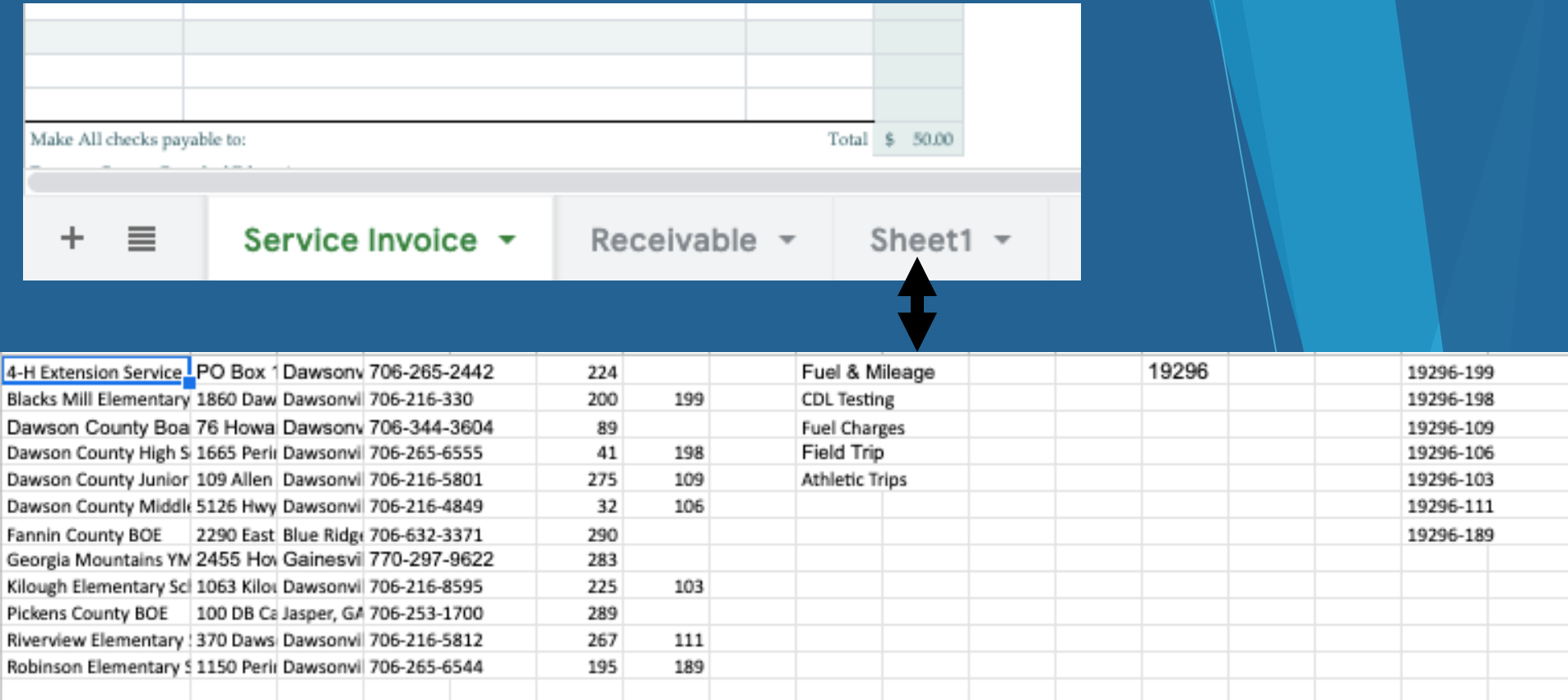

**Data Validation:**  $\triangleright$  "If, Then" Formulas **Dulian Dates** Facility/Location Codes

### Formula Sample

Julian Date:

=TEXT(TODAY(),"yy")&TEXT((TODAY()-DATEVALUE("1/1/"&TEXT(TODAY(),"yy"))+1),"000")

Joining Julian Date & Facility Code:

=concatenate(M1,"-",G2)

#### If, Then Formulas for Data Validation

=if(A9=Sheet1!A1, Sheet1!M1, if(A9=Sheet1!A2, Sheet1!P1, if(A9=Sheet1!A3, Sheet1!M1, if(A9=Sheet1!A4, Sheet1!P2, if(A9=Sheet1!A5.Sheet1!P3. if(A9=Sheet1!A6. Sheet1!P4. if(A9=Sheet1!A7. Sheet1!M1. if(A9=Sheet1!A8.Sheet1!M1. if(A9=Sheet1!A9, Sheet1!P5, if(A9=Sheet1!A10,Sheet1!M1, if(A9=Sheet1!A11, Sheet1!P6, if(A9=Sheet1!A12,Sheet1!P7,  $(0))))))))))))$ 

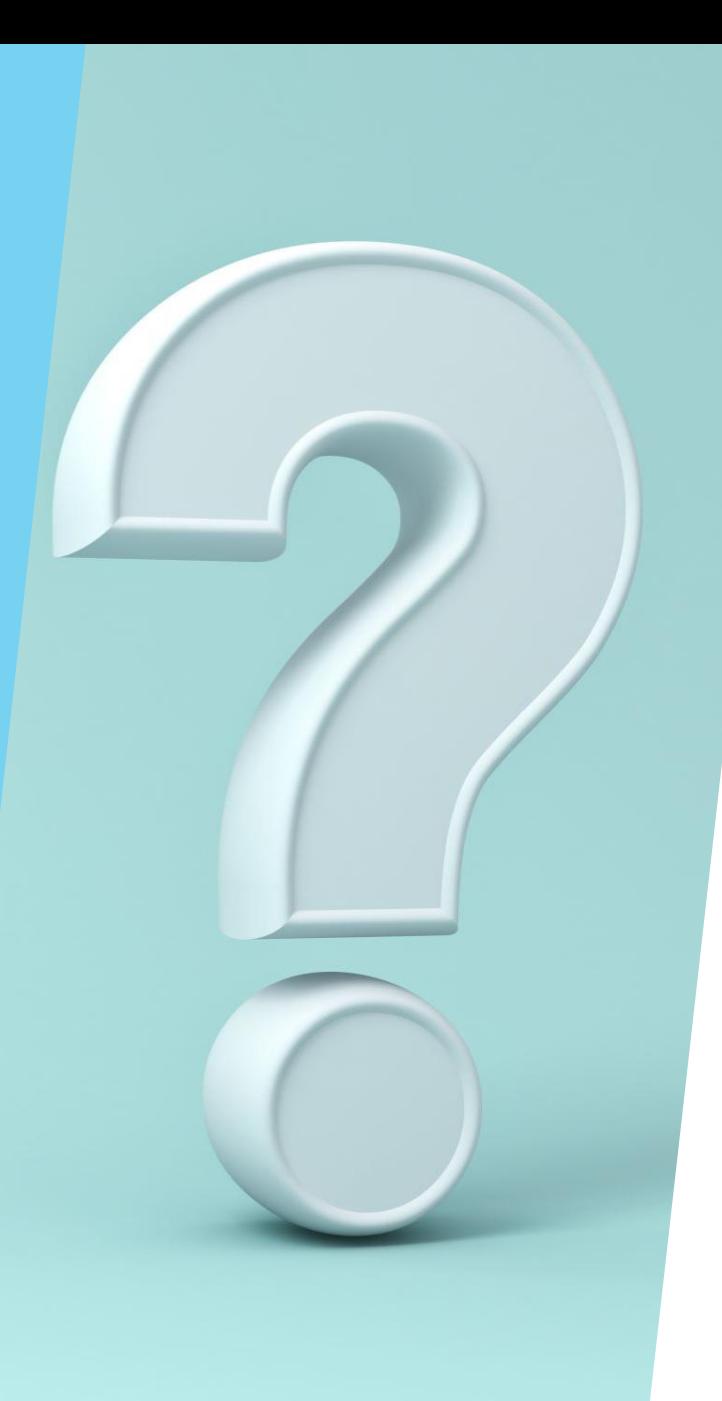

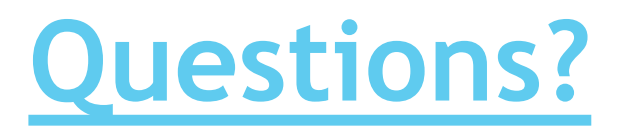